# **Thmtools Users' Guide**

Dr. Ulrich M. Schwarz – ulmi@absatzen.de<sup>∗</sup>

2010/08/09 v50

#### **Abstract**

The thmtools bundle is a collection of packages that is designed to provide an easier interface to theorems, and to facilitate some more advanced tasks.

If you are a first-time user and you don't think your requirements are out of the ordinary, browse the examples in [chapter 1.](#page-1-0) If you're here because the other packages you've tried so far just can't do what you want, take inspiration from [chapter 2.](#page-8-0) If you're a repeat customer, you're most likely to be interested in the refence section in [chapter 3.](#page-11-0)

### **Contents**

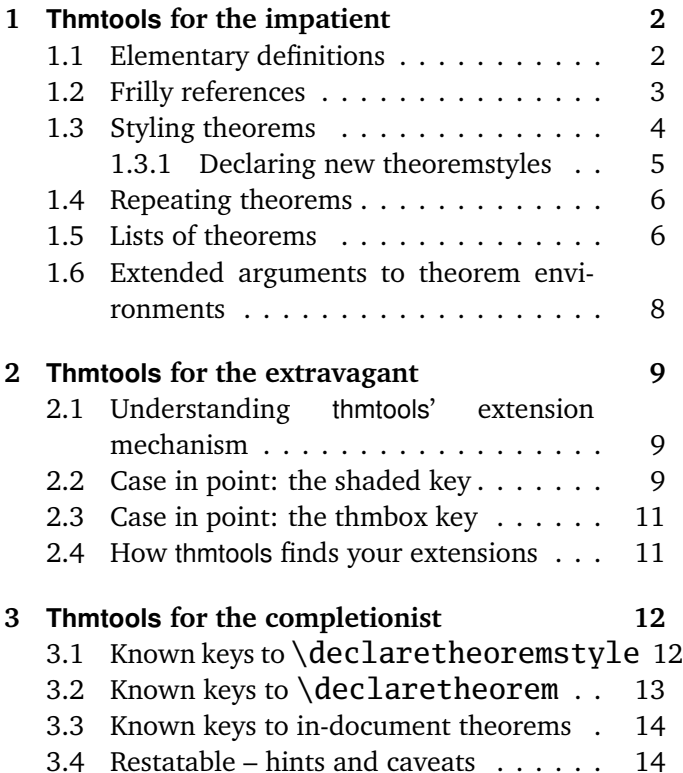

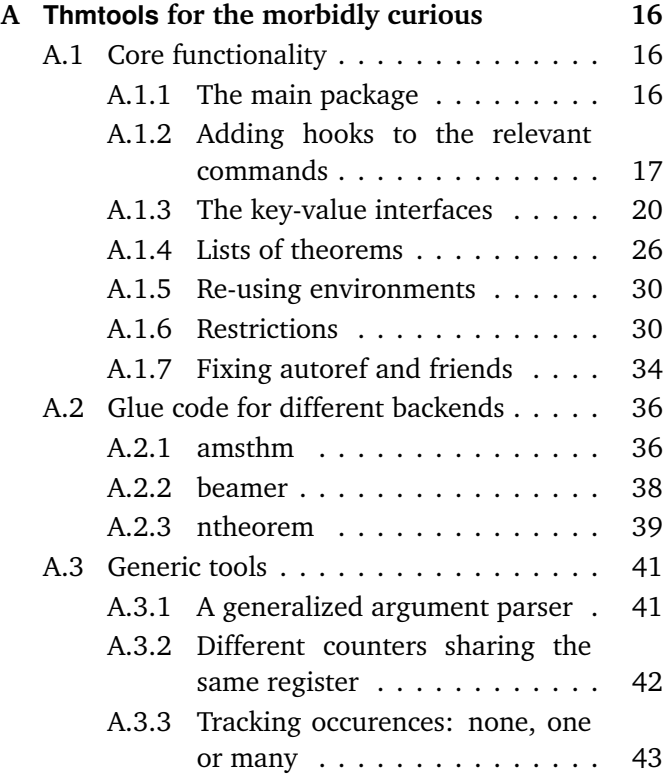

<sup>∗</sup>who would like to thank the users for testing, encouragement, feature requests, and bug reports. In particular, Denis Bitouzé prompted further improvement when thmtools got stuck in a "good enough for me" slump.

### <span id="page-1-0"></span>**1 Thmtools for the impatient**

#### **How to use this document**

This guide consists mostly of examples and their output, sometimes with a few additional remarks. Since theorems are defined in the preamble and used in the document, the snippets are two-fold:

```
% Preamble code looks like this.
\usepackage{amsthm}
\usepackage{thmtools}
\declaretheorem{theorem}
% Document code looks like this.
\begin{theorem}[Euclid]
 \label{thm:euclid}%
 For every prime $p$, there is a prime $p'>p$.
 In particular, the list of primes,
 \begin{equation}\label{eq:1}
   2,3,5,7,\dots
 \end{equation}
 is infinite.
\end{theorem}
                                                          Theorem 1 (Euclid). For every prime p,
                                                          there is a prime p' > p. In particular, the
                                                          list of primes,
                                                                       2, 3, 5, 7, \ldots (1.1)
                                                          is infinite.
```
Note that in all cases, you will need a *backend* to provide the command \newtheorem with the usual behaviour. The ET<sub>E</sub>X kernel has a built-in backend which cannot do very much; the most common backends these days are the amsthm and ntheorem packages. Throughout this document, we'll use amsthm, and some of the features won't work with ntheorem.

### <span id="page-1-1"></span>**1.1 Elementary definitions**

\end{theoremS}

As you have seen above, the new command to define theorems is \declaretheorem, which in its most basic form just takes the name of the environment. All other options can be set through a key-val interface:

```
\usepackage{amsthm}
\usepackage{thmtools}
\declaretheorem[numberwithin=section]{theoremS}
\begin{theoremS}[Euclid]
  For every prime $p$, there is a prime $p'>p$.
  In particular, there are infinitely many primes.
```
<span id="page-1-4"></span>**TheoremS 1.1.1** (Euclid)**.** *For every prime p, there is a prime*  $p' > p$ *. In particular, there are infinitely many primes.*

<span id="page-1-3"></span><span id="page-1-2"></span>The result looks like this:

Instead of "numberwithin=", you can also use "parent=" and "within=". They're all the same, use the one you find easiest to remember.

Note the example above looks somewhat bad: sometimes, the name of the environment, with the first letter uppercased, is not a good choice for the theorem's title.

```
\usepackage{amsthm}
\usepackage{thmtools}
\declaretheorem[name=\"Ubung]{exercise}
\begin{exercise}
  Prove Euclid's Theorem.
\end{exercise}
```
<span id="page-1-5"></span>**Übung 1.** *Prove Euclid's Theorem.*

To save you from having to look up the name of the key every time, you can also use "title=" and "heading=" instead of "name="; they do exactly the same and hopefully one of these will be easy to remember for you. Of course, you do not have to follow the abominal practice of numbering theorems, lemmas, etc., separately:

#### \usepackage{amsthm} \usepackage{thmtools} \declaretheorem[sibling=theorem]{lemma}

<span id="page-2-1"></span>**Lemma 2.** *For every prime p, there is a prime*  $p' > p$ *. In particular, there are infinitely many primes.*

\begin{lemma} For every prime \$p\$, there is a prime \$p'>p\$. In particular, there are infinitely many primes. \end{lemma}

Again, instead of "sibling=", you can also use "numberlike=" and "sharecounter=". Some theorems have a fixed name and are not supposed to get a number. To this end, amsthm provides \newtheorem\*, which is accessible through thmtools:

```
\usepackage{amsthm}
\usepackage{thmtools}
\declaretheorem[numbered=no,
  name=Euclid's Prime Theorem]{euclid}
\begin{euclid}
  For every prime $p$, there is a prime $p'>p$.
  In particular, there are infinitely many primes.
\end{euclid}
```
<span id="page-2-5"></span><span id="page-2-4"></span><span id="page-2-3"></span><span id="page-2-2"></span>**Euclid's Prime Theorem.** *For every prime p, there is a prime*  $p' > p$ *. In particular, there are infinitely many primes.*

As a somewhat odd frill, you can turn off the number if there's only one instance of the kind in the document. This might happen when you split and join your papers into short conference versions and longer journal papers and tech reports. Note that this doesn't combine well with the sibling key: how do you count like somebody who suddenly doesn't count anymore? Also, it takes an extra ETEX run to settle.

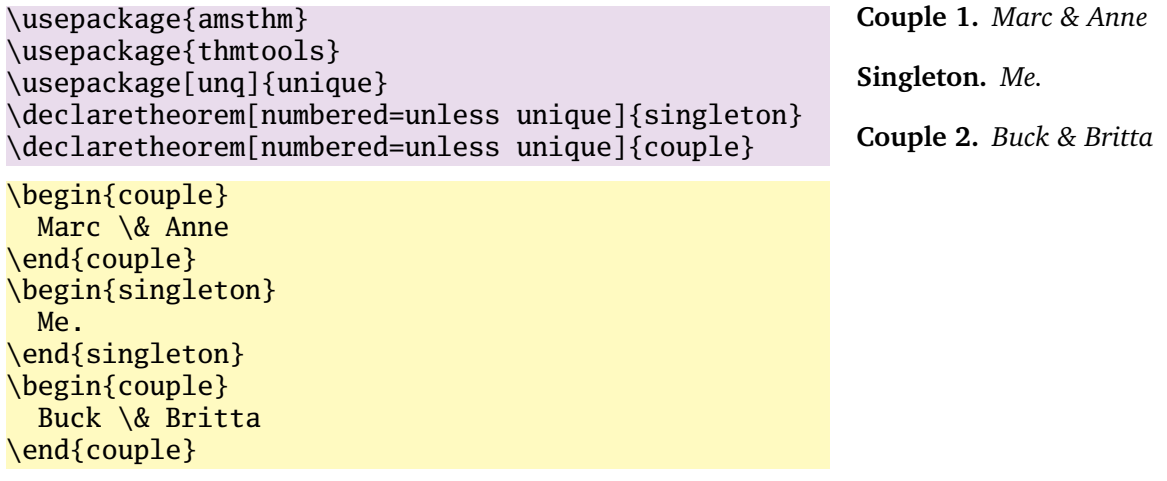

### <span id="page-2-0"></span>**1.2 Frilly references**

In case you didn't know, you should: hyperref, nameref and cleveref offer ways of "automagically" knowing that \label{foo} was inside a theorem, so that a reference adds the string "Theorem". This is all done for you, but there's one catch: you have to tell thmtools what the name to add is. By default, it will use the title of the theorem, in particular, it will be uppercased. (This happens to match the guidelines of all publishers I have encountered.) But there is an alternate spelling available, denoted by a capital letter, and in any case, if you use cleveref, you should give two values separated by a comma, because it will generate plural forms if you reference many theorems in one \cite.

```
\usepackage{amsthm, thmtools}
\usepackage{
 nameref,%\nameref
 hyperref,%\autoref
  % n.b. \Autoref is defined by thmtools
  cleveref,% \cref
  % n.b. cleveref after! hyperref
}
\declaretheorem[name=Theorem,
 refname={theorem,theorems},
 Refname={Theorem,Theorems}]{callmeal}
\begin{callmeal}[Simon]\label{simon}
  One
\end{callmeal}
\begin{callmeal}\label{garfunkel}
  and another, and together,
  \autoref{simon}, ''\nameref{simon}'',
  and \cref{garfunkel} are referred
  to as \cref{simon,garfunkel}.
  \Cref{simon,garfunkel}, if you are at
  the beginning of a sentence.
\end{callmeal}
```
<span id="page-3-1"></span>**Theorem 1** (Simon)**.** *One*

<span id="page-3-2"></span>**Theorem 2.** *and another, and together, [theorem 1,](#page-3-1) ["Simon"](#page-3-1), and theorem [2](#page-3-2) are referred to as theorems [1](#page-3-1) and [2.](#page-3-2) Theorems [1](#page-3-1) and [2,](#page-3-2) if you are at the beginning of a sentence.*

### <span id="page-3-0"></span>**1.3 Styling theorems**

The major backends provide a command \theoremstyle to switch between looks of theorems. This is handled as follows:

\usepackage{amsthm} \usepackage{thmtools} \declaretheorem[style=remark]{remark} \declaretheorem{Theorem}

```
\begin{Theorem}
  This is a theorem.
\end{Theorem}
\begin{remark}
  Note how it still retains the default style, 'plain'.
\end{remark}
```
Thmtools also supports the shadethm and thmbox packages:

```
\usepackage{amsthm}
\usepackage{thmtools}
\usepackage[dvipsnames]{xcolor}
\declaretheorem[shaded={bgcolor=Lavender,
  textwidth=12em}]{BoxI}
\declaretheorem[shaded={rulecolor=Lavender,
 rulewidth=2pt, bgcolor={rgb}{1,1,1}}]{BoxII}
\begin{BoxI}[Euclid]
  For every prime $p$, there is a prime $p'>p$.
  In particular, there are infinitely many primes.
\end{BoxI}
\begin{BoxII}[Euclid]
  For every prime $p$, there is a prime $p'>p$.
  In particular, there are infinitely many primes.
\end{BoxII}
```
<span id="page-3-5"></span>**BoxI 1.** *For every prime p, there is a prime*  $p' > p$ *. In particular, there are infinitely many primes.*

<span id="page-3-6"></span>**BoxII 1.** *For every prime p, there is a prime*  $p' > p$ . In particular, there are in*finitely many primes.*

<span id="page-3-3"></span>**Theorem 1.** *This is a theorem.*

<span id="page-3-4"></span>*Remark* 1*.* Note how it still retains the default style, 'plain'.

As you can see, the color parameters can take two forms: it's either the name of a color that is al-

ready defined, without curly braces, or it can start with a curly brace, in which case it is assumed that \definecolor{colorname}〈what you said〉 will be valid LATEX code. In our case, we use the rbg model to manually specify white. (Shadethm's default value is some sort of gray.)

For the thmbox package, use the thmbox key:

```
\usepackage{amsthm}
\usepackage{thmtools}
\declaretheorem[thmbox=L]{boxtheorem L}
\declaretheorem[thmbox=M]{boxtheorem M}
\declaretheorem[thmbox=S]{boxtheorem S}
\begin{boxtheorem L}[Euclid]
  For every prime $p$, there is a prime $p'>p$.
  In particular, there are infinitely many primes.
\end{boxtheorem L}
\begin{boxtheorem M}[Euclid]
  For every prime $p$, there is a prime $p'>p$.
  In particular, there are infinitely many primes.
\end{boxtheorem M}
\begin{boxtheorem S}[Euclid]
  For every prime $p$, there is a prime $p'>p$.
  In particular, there are infinitely many primes.
\end{boxtheorem S}
```
<span id="page-4-1"></span>**Boxtheorem L 1 (***Euclid***)**

For every prime *p*, there is a prime  $p'$  >  $p$ . In particular, there are infinitely many primes.

### <span id="page-4-2"></span>**Boxtheorem M 1 (***Euclid***)**

For every prime *p*, there is a prime  $p'$  >  $p$ . In particular, there are infinitely many primes.

### <span id="page-4-3"></span>**Boxtheorem S 1 (***Euclid***)**

For every prime *p*, there is a prime  $p' > p$ . In particular, there are infinitely many primes.

Note that for both thmbox and shaded keys, it's quite possible they will not cooperate with a style key you give at the same time.

### <span id="page-4-0"></span>**1.3.1 Declaring new theoremstyles**

Thmtools also offers a new command to define new theoremstyles. It is partly a frontend to the \newtheoremstyle command of amsthm or ntheorem, but it offers (more or less successfully) the settings of both to either. So we are talking about the same things, consider the sketch in [Figure 1.1.](#page-5-2) To get a result like that, you would use something like

```
\declaretheoremstvle[
  spaceabove=6pt, spacebelow=6pt,
 headfont=\normalfont\bfseries,
 notefont=\mdseries, notebraces={(}{)},
  bodyfont=\normalfont,
 postheadspace=1em,
  qed=\qedsymbol
]{mystyle}
\declaretheorem[style=mystyle]{styledtheorem}
```

```
\begin{styledtheorem}[Euclid]
  For every prime $p$\dots
\end{styledtheorem}
```
<span id="page-4-4"></span>**Styledtheorem 1** (Euclid)**.** For every prime *p*. . .  $\Box$ 

Again, the defaults are reasonable and you don't have to give values for everything.

There is one important thing you cannot see in this example: there are more keys you can pass to \declaretheoremstyle: if thmtools cannot figure out at all what to do with it, it will pass it on to the \declaretheorem commands that use that style. For example, you may use the boxed and shaded keys here.

To change the order in which title, number and note appear, there is a key headstyle. Currently, the values "margin" and "swapnumber" are supported. The daring may also try to give a macro here that uses the commands \NUMBER, \NAME and \NOTE. You cannot circumvent the fact that headpunct comes at the end, though, nor the fonts and braces you select with the other keys.

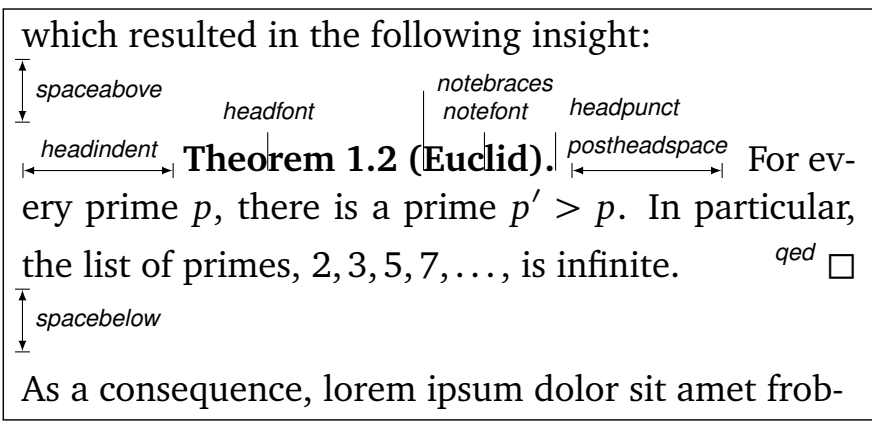

<span id="page-5-2"></span>Figure 1.1: Settable parameters of a theorem style.

### <span id="page-5-0"></span>**1.4 Repeating theorems**

Sometimes, you want to repeat a theorem you have given in full earlier, for example you either want to state your strong result in the introduction and then again in the full text, or you want to re-state a lemma in the appendix where you prove it. For example, I lied about [Theorem 1](#page-1-2) on p. [2:](#page-1-2) the true code used was

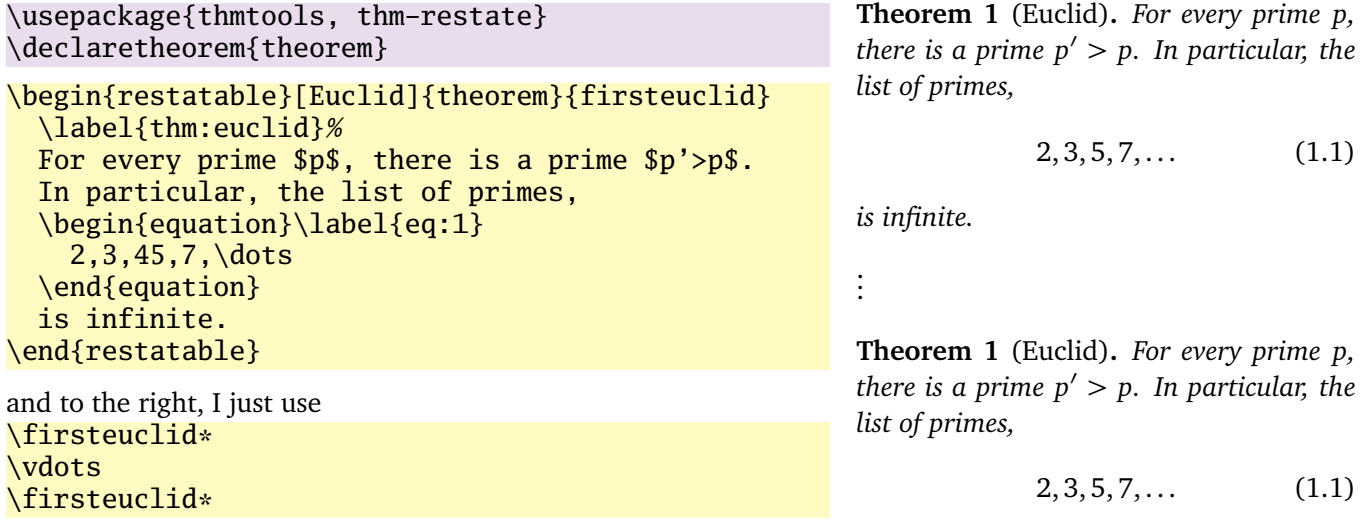

<span id="page-5-5"></span><span id="page-5-4"></span><span id="page-5-3"></span>*is infinite.*

Note that in spite of being a theorem-environment, it gets number one all over again. Also, we get equation number [\(1.1\)](#page-1-3) again. The star in \firsteuclid\* tells thmtools that it should redirect the label mechanism, so that this reference: [Theorem 1](#page-1-2) points to p. [2,](#page-1-2) where the unstarred environment is used. (You can also use a starred environment and an unstarred command, in which case the behaviour is reversed.) Also, if you use hyperref, the links will lead you to the unstarred occurence.

Just to demonstrate that we also handle more involved cases, I repeat another theorem here, but this one was numbered within its section: note we retain the section number which does not fit the current section:

\euclidii\* **TheoremS 1.1.1** (Euclid)**.** *For every prime p, there is a prime*  $p' > p$ *. In particular, there are infinitely many primes.*

### <span id="page-5-1"></span>**1.5 Lists of theorems**

To get a list of theorems with default formatting, just use \listoftheorems:

### \listoftheorems **List of Theorems**

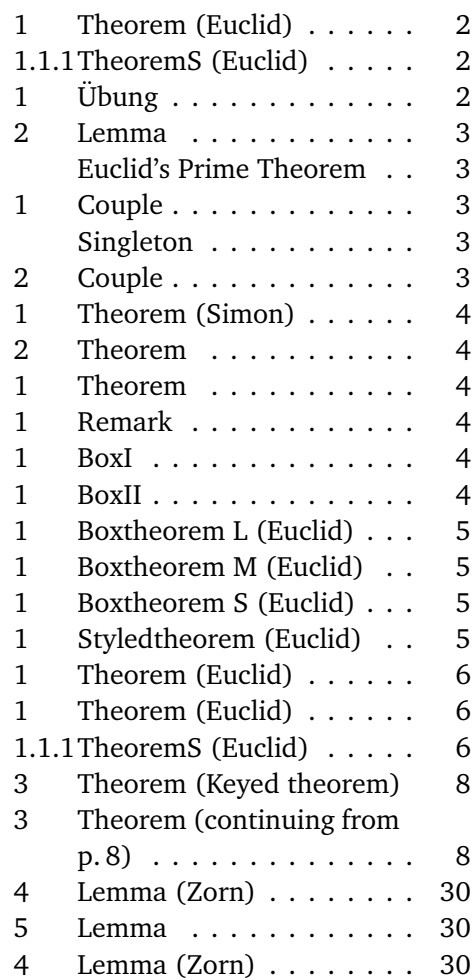

Not everything might be of the same importance, so you can filter out things by environment name:

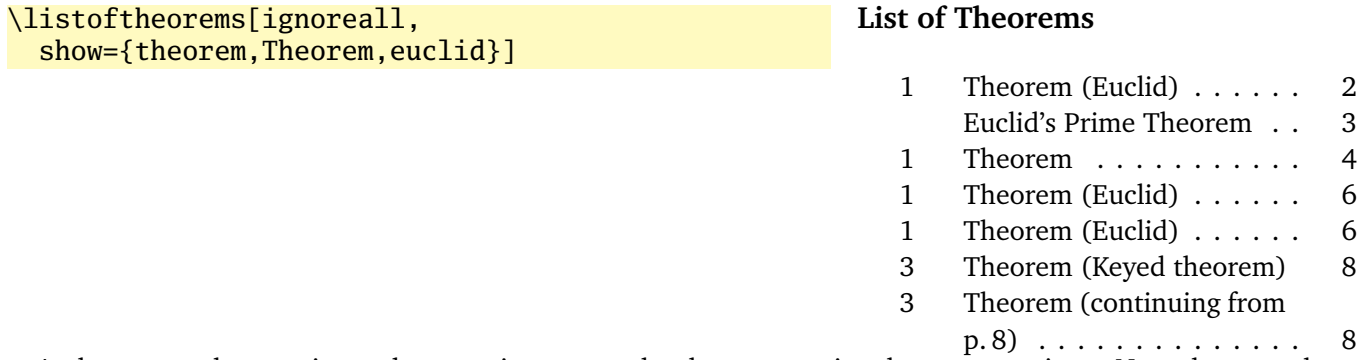

And you can also restrict to those environments that have an optional argument given. Note that two theorems disappear compared to the previous example. You could also say just "onlynamed", in which case it will apply to *all* theorem environments you have defined.

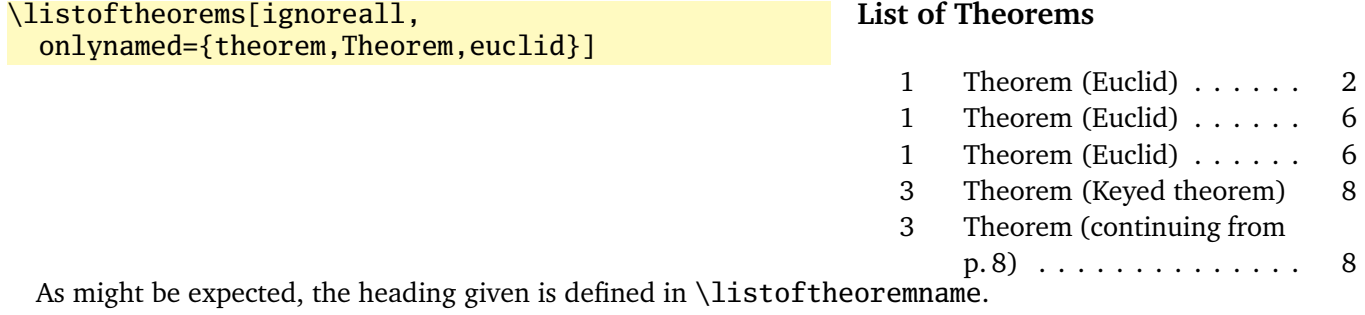

### <span id="page-7-0"></span>**1.6 Extended arguments to theorem environments**

Usually, the optional argument of a theorem serves just to give a note that is shown in the theorem's head. Thmtools allows you to have a key-value list here as well. The following keys are known right now:

**name** This is what used to be the old argument. It usually holds the name of the theorem, or a source.

label This will issue a \label command after the head. Not very useful, more of a demo.

- **continues** Saying continues=foo will cause the number that is given to be changed to \ref{foo}, and a text is added to the note. (The exact text is given by the macro \thmcontinues, which takes the label as its argument.)
- **restate** Saying restate=foo will hopefully work like wrapping this theorem in a restatable environment. (It probably still fails in cases that I didn't think of.)

```
\begin{theorem}[name=Keyed theorem,
  label=thm:key]
 This is a
 key-val theorem.
\end{theorem}
\begin{theorem}[continues=thm:key]
  And it's spread out.
\end{theorem}
```
<span id="page-7-1"></span>**Theorem 3** (Keyed theorem)**.** *This is a key-val theorem.*

<span id="page-7-2"></span>**Theorem 3** [\(continuing](#page-7-1) from p. [8\)](#page-7-1)**.** *And it's spread out.*

### <span id="page-8-0"></span>**2 Thmtools for the extravagant**

This chapter will go into detail on the slightly more technical offerings of this bundle. In particular, it will demonstrate how to use the general hooks provided to extend theorems in the way you want them to behave. Again, this is done mostly by some examples.

#### <span id="page-8-1"></span>**2.1 Understanding thmtools' extension mechanism**

Thmtools draws most of its power really only from one feature: the \newtheorem of the backend will, for example, create a theorem environment, i.e. the commands \theorem and \endtheorem. To add functionality, four places immediately suggest themselves: "immediately before" and "immediately after" those two.

There are two equivalent ways of adding code there: one is to call \addtotheorempreheadhook and its brothers and sisters ...postheadhook, ...prefoothook and ...postfoothook. All of these take an *optional* argument, the name of the environment, and the new code as a mandatory argument. The environment is optional because there is also a set of "generic" hooks added to every theorem that you define.

The other way is to use the keys preheadhook et al. in your \declaretheorem. (There is no way of accessing the generic hook in this way.)

The hooks are arranged in the following way: first the specific prehead, then the generic one. Then, the original \theorem (or whatever) will be called. Afterwards, first the specific posthead again, then the generic one. (This means that you cannot wrap the head alone in an environment this way.) At the end of the theorem, it is the other way around: first the generic, then the specific, both before and after that \endtheorem. This means you can wrap the entire theorem easily by adding to the prehead and the postfoot hooks. Note that thmtools does not look inside \theorem, so you cannot get inside the head formatting, spacing, punctuation in this way.

In many situations, adding static code will not be enough. Your code can look at \thmt@envname, \thmt@thmname and \thmt@optarg, which will contain the name of the environment, its title, and, if present, the optional argument (otherwise, it is \@empty). *However*, you should not make assumptions about the optional argument in the preheadhook: it might still be key-value, or it might already be what will be placed as a note. (This is because the key-val handling itself is added as part of the headkeys.)

#### <span id="page-8-2"></span>**2.2 Case in point: the shaded key**

Let us look at a reasonably simple example: the shaded key, which we've already seen in the first section. You'll observe that we run into a problem similar to the four-hook mess: your code may either want to modify parameters that need to be set beforehand, or it wants to modify the environment after it has been created. To hide this from the user, the code you define for the key is actually executed twice, and  $\that$  $Q$ thmt $Q$ trytwice{A}{B} will execute A on the first pass, and B on the second. Here, we want to add to the hooks, and the hooks are only there in the second pass.

Mostly, this key wraps the theorem in a shadebox environment. The parameters are set by treating the value we are given as a new key-val list, see below.

```
1 \define@key{thmdef}{shaded}[{}]{%
2 \thmt@trytwice{}{%
3 \RequirePackage{shadethm}%
4 \RequirePackage{thm-patch}%
5 \addtotheorempreheadhook[\thmt@envname]{%
6 \setlength\shadedtextwidth{\linewidth}%
7 \kvsetkeys{thmt@shade}{#1}\begin{shadebox}}%
8 \addtotheorempostfoothook[\thmt@envname]{\end{shadebox}}%
9 }%
10 }
```
The docs for shadethm say:

There are some parameters you could set the default for (try them as is, first).

- shadethmcolor The shading color of the background. See the documentation for the color package, but with a 'gray' model, I find .97 looks good out of my printer, while a darker shade like .92 is needed to make it copy well. (Black is 0, white is 1.)
- shaderulecolor The shading color of the border of the shaded box. See (i). If shadeboxrule is set to 0pt then this won't print anyway.
- shadeboxrule The width of the border around the shading. Set it to 0pt (not just 0) to make it disappear.
- shadeboxsep The length by which the shade box surrounds the text.

So, let's just define keys for all of these.

```
11 \define@key{thmt@shade}{textwidth}{\setlength\shadedtextwidth{#1}}
12 \define@key{thmt@shade}{bgcolor}{\thmt@definecolor{shadethmcolor}{#1}}
13 \define@key{thmt@shade}{rulecolor}{\thmt@definecolor{shaderulecolor}{#1}}
14 \define@key{thmt@shade}{rulewidth}{\setlength\shadeboxrule{#1}}
15\define@key{thmt@shade}{margin}{\setlength\shadeboxsep{#1}}
```
What follows is wizardry you don't have to understand. In essence, we want to support two notions of color: one is "everything that goes after  $\definecolor{\shadethmcolor}$ ", such as  $\{rgb\{0.8,0.85,1\}$ . On the other hand, we'd also like to recognize an already defined color name such as blue.

To handle the latter case, we need to copy the definition of one color into another. The xcolor package offers \colorlet for that, for the color package, we just cross our fingers.

```
16 \def\thmt@colorlet#1#2{%
17 %\typeout{don't know how to let color '#1' be like color '#2'!}%
18 \@xa\let\csname\string\color@#1\@xa\endcsname
19 \csname\string\color@#2\endcsname
20 % this is dubious at best, we don't know what a backend does.
21 }
22 \AtBeginDocument{%
23 \ifcsname colorlet\endcsname
24 \let\thmt@colorlet\colorlet
25 \quad \text{if}26 }
```
Now comes the interesting part: we assume that a simple color name must not be in braces, and a color definition starts with an opening curly brace. (So, if \definecolor ever gets an optional arg, we are in a world of pain.)

If the second argument to \thmt@definecolor (the key) starts with a brace, then \thmt@def@color will have an empty second argument, delimited by the brace of the key. Hopefully, the key will have exactly enough arguments to satisfy \definecolor. Then, thmt@drop@relax will be executed and gobble the fallback values and the \thmt@colorlet.

If the key does not contain an opening brace,  $\tthmt@def@color will drop everything up to {gray}{0.5}.$ So, first the color gets defined to a medium gray, but then, it immediately gets overwritten with the definition corresponding to the color name.

```
27 \def\thmt@drop@relax#1\relax{}
28 \def\thmt@definecolor#1#2{%
29 \thmt@def@color{#1}#2\thmt@drop@relax
30 {gray}{0.5}%
31 \thmt@colorlet{#1}{#2}%
32 \relax
33 }
34 \def\thmt@def@color#1#2#{%
35 \definecolor{#1}}
```
### <span id="page-10-0"></span>**2.3 Case in point: the thmbox key**

The thmbox package does something else: instead of having a separate environment, we have to use a command different from \newtheorem to get the boxed style. Fortunately, thmtools stores the command as \thmt@theoremdefiner, so we can modify it. (One of the perks if extension writer and framework writer are the same person.) So, in contrast to the previous example, this time we need to do something before the actual \newtheorem is called.

```
36 \define@key{thmdef}{thmbox}[L]{%
37 \thmt@trytwice{%
38 \let\oldproof=\proof
39 \let\oldendproof=\endproof
40 \let\oldexample=\example
41 \let\oldendexample=\endexample
42 \RequirePackage[nothm]{thmbox}
43 \let\proof=\oldproof
44 \let\endproof=\oldendproof
45 \let\example=\oldexample
46 \let\endexample=\oldendexample
47 \def\thmt@theoremdefiner{\newboxtheorem[#1]}%
48 }{}%
49 }%
```
#### <span id="page-10-1"></span>**2.4 How thmtools finds your extensions**

Up to now, we have discussed how to write the code that adds functionality to your theorems, but you don't know how to activate it yet. Of course, you can put it in your preamble, likely embraced by \makeatletter and \makeatother, because you are using internal macros with @ in their name (viz., \thmt@envname and friends). You can also put them into a package (then, without the  $\mathcal{L}$  makeat...), which is simply a file ending in .sty put somewhere that ETEX can find it, which can then be laoded with \usepackage. To find out where exactly that is, and if you'd need to update administrative helper files such as a filename database FNDB, please consult the documentation of your T<sub>E</sub>X distribution.

Since you most likely want to add keys as well, there is a shortcut that thmtools offers you: whenever you use a key key in a \declaretheorem command, and thmtools doesn't already know what to do with it, it will try to \usepackage{thmdef-key} and evaluate the key again. (If that doesn't work, thmtools will cry bitterly.)

For example, there is no provision in thmtools itself that make the shaded and thmbox keys described above special: in fact, if you want to use a different package to create frames, you just put a different thmdef-shaded.sty into a preferred texmf tree. Of course, if your new package doesn't offer the old keys, your old documents might break!

The behaviour for the keys in the style definition is slightly different: if a key is not known there, it will be used as a "default key" to every theorem that is defined using this style. For example, you can give the shaded key in a style definition.

Lastly, the key-val arguments to the theorem environments themselves need to be loaded manually, not least because inside the document it's too late to call \usepackage.

# <span id="page-11-0"></span>**3 Thmtools for the completionist**

This will eventually contain a reference to all known keys, commands, etc.

### <span id="page-11-1"></span>**3.1 Known keys to \declaretheoremstyle**

N.b. implementation for amsthm and ntheorem is separate for these, so if it doesn't work for ntheorem, try if it works with amsthm, which in general supports more things.

Also, all keys listed as known to \declaretheorem are valid.

**spaceabove** Value: a length. Vertical space above the theorem, possibly discarded if the theorem is at the top of the page.

**spacebelow** Value: a length. Vertical space after the theorem, possibly discarded if the theorem is at the top of the page.

**headfont** Value: T<sub>EX</sub> code. Executed just before the head of the theorem is typeset, inside a group. Intended use it to put font switches here.

**notefont** Value: T<sub>EX</sub> code. Executed just before the note in the head is typeset, inside a group. Intended use it to put font switches here. Formatting also applies to the braces around the note. Not supported by ntheorem.

**bodyfont** Value: T<sub>E</sub>X code. Executed before the begin part of the theorem ends, but before all afterheadhooks. Intended use it to put font switches here.

**headpunct** Value: T<sub>EX</sub> code, usually a single character. Put at the end of the theorem's head, prior to linebreaks or indents.

**notebraces** Value: Two characters, the opening and closing symbol to use around a theorem's note. (Not supported by ntheorem.)

**postheadspace** Value: a length. Horizontal space inserted after the entire head of the theorem, before the body. Does probably not apply (or make sense) for styles that have a linebreak after the head.

**headindent** Value: a length. Horizontal space inserted before the head. Some publishers like \parindent here for remarks, for example.

**headstyle** Value: ET<sub>EX</sub> code using the special placeholders \NUMBER, \NAME and \NOTE, which correspond to the (formatted, including the braces for \NOTE etc.) three parts of a theorem's head. This can be used to override the usual style "1.1 Theorem (Foo)", for example to let the numbers protude in the margin or put them after the name.

Additionally, a number of keywords are allowed here instead of ETEX code:

**margin** Lets the number protude in the (left) margin.

**swapnumber** Puts the number before the name. Currently not working so well for unnumbered theorems.

*This list is likely to grow*

### <span id="page-12-0"></span>**3.2 Known keys to \declaretheorem**

**parent** Value: a counter name. The theorem will be reset whenever that counter is incremented. Usually, this will be a sectioning level, chapter or section.

**numberwithin** Value: a counter name. The theorem will be reset whenever that counter is incremented. Usually, this will be a sectioning level, chapter or section. (Same as parent.)

within Value: a counter name. The theorem will be reset whenever that counter is incremented. Usually, this will be a sectioning level, chapter or section. (Same as parent.)

**sibling** Value: a counter name. The theorem will use this counter for numbering. Usually, this is the name of another theorem environment.

**numberlike** Value: a counter name. The theorem will use this counter for numbering. Usually, this is the name of another theorem environment. (Same as sibling.)

**sharenumber** Value: a counter name. The theorem will use this counter for numbering. Usually, this is the name of another theorem environment. (Same as sibling.)

**title** Value: T<sub>E</sub>X code. The title of the theorem. Default is the name of the environment, with \MakeUppercase prepended. You'll have to give this if your title starts with a accented character, for example.

**name** Value: T<sub>E</sub>X code. The title of the theorem. Default is the name of the environment, with \MakeUppercase prepended. You'll have to give this if your title starts with a accented character, for example. (Same as title.)

**heading** Value: T<sub>E</sub>X code. The title of the theorem. Default is the name of the environment, with \MakeUppercase prepended. You'll have to give this if your title starts with a accented character, for example. (Same as title.)

**numbered** Value: one of the keywords yes, no or unless unique. The theorem will be numbered, not numbered, or only numbered if it occurs more than once in the document. (The latter requires another ET<sub>E</sub>X run and will not work well combined with sibling.)

**style** Value: the name of a style defined with \declaretheoremstyle or \newtheoremstyle. The theorem will use the settings of this style.

**preheadhook** Value: ET<sub>EX</sub> code. This code will be executed at the beginning of the environment, even before vertical spacing is added and the head is typeset. However, it is already within the group defined by the environment.

**postheadhook** Value: ET<sub>E</sub>X code. This code will be executed after the call to the original begin-theorem code. Note that all backends seem to delay typesetting the actual head, so code here should probably enter horizontal mode to be sure it is after the head, but this will change the spacing/wrapping behaviour if your body starts with another list.

**prefoothook** Value: ET<sub>E</sub>X code. This code will be executed at the end of the body of the environment.

**postfoothook** Value: ETEX code. This code will be executed at the end of the environment, even after eventual vertical spacing, but still within the group defined by the environment.

**refname** Value: one string, or two string separated by a comma (no spaces). This is the name of the theorem as used by \autoref, \cref and friends. If it is two strings, the second is the plural form used by \cref. Default value is the value of name, i.e. usually the environment name, with .

**Refname** Value: one string, or two string separated by a comma (no spaces). This is the name of the theorem as used by  $\Autoref, \Cref$  and friends. If it is two strings, the second is the plural form used by  $\Cref.$  This can be used for alternate spellings, for example if your style requests no abbreviations at the beginning of a sentence. No default.

**shaded** Value: a key-value list, where the following keys are possible:

- **textwidth** The linewidth within the theorem.
- **bgcolor** The color of the background of the theorem. Either a color name or a color spec as accepted by \definecolor, such as {gray}{0.5}.
- **rulecolor** The color of the box surrounding the theorem. Either a color name or a color spec.
- **rulewidth** The width of the box surrounding the theorem.
- **margin** The length by which the shade box surrounds the text.

**thmbox** Value: one of the characters L, M and S; see examples above.

### <span id="page-13-0"></span>**3.3 Known keys to in-document theorems**

**label** Value: a legal \label name. Issues a \label command after the theorem's head.

**name** Value: T<sub>E</sub>X code that will be typeset. What you would have put in the optional argument in the nonkeyval style, i.e. the note to the head. This is *not* the same as the name key to \declaretheorem, you cannot override that from within the document.

**listhack** Value: doesn't matter. (But put something to trigger key-val behaviour, maybe listhack=true.) Linebreak styles in amsthm don't linebreak if they start with another list, like an enumerate environment. Giving the listhack key fixes that. *Don't* give this key for non-break styles, you'll get too little vertical space! (Just use \leavevmode manually there.) An all-around listhack that handles both situations might come in a cleaner rewrite of the style system.

### <span id="page-13-1"></span>**3.4 Restatable – hints and caveats**

TBD.

- Some counters are saved so that the same values appear when you re-use them. The list of these counters is stored in the macro \thmt@innercounters as a comma-separated list without spaces; default: equation.
- To preserve the influence of other counters (think: equation numbered per section and recall the theorem in another section), we need to know all macros that are used to turn a counter into printed output. Again, comma-separated list without spaces, without leading backslash, stored as \thmt@counterformatters. Default: @alph,@Alph,@arabic,@roman,@Roman,@fnsymbol All these only take the ET<sub>EX</sub> counter \c@foo as arguments. If you bypass this and use \romannumeral, your numbers go wrong and you get what you deserve. Important if you have very strange numbering, maybe using greek letters or somesuch.
- I think you cannot have one stored counter within another one's typeset representation. I don't think that ever occurs in reasonable circumstances, either. Only one I could think of: multiple subequation blocks that partially overlap the theorem. Dude, that doesn't even nest. You get what you deserve.

• \label and amsmath's \ltx@label are disabled inside the starred execution. Possibly, \phantomsection should be disabled as well?

## <span id="page-15-0"></span>**A Thmtools for the morbidly curious**

This chapter consists of the implementation of Thmtools, in case you wonder how this or that feature was implemented. Read on if you want a look under the bonnet, but you enter at your own risk, and bring an oily rag with you.

### <span id="page-15-1"></span>**A.1 Core functionality**

```
A.1.1 The main package
```

```
50 \DeclareOption{debug}{%
51 \def\thmt@debug{\typeout}%
52 }
53 % common abbreviations and marker macros.
54 \let\@xa\expandafter
55 \let\@nx\noexpand
56 \def\thmt@debug{\@gobble}
57 \def\thmt@quark{\thmt@quark}
58 \newtoks\thmt@toks
59
60 \@for\thmt@opt:=lowercase,uppercase,anycase\do{%
61 \@xa\DeclareOption\@xa{\thmt@opt}{%
62 \@xa\PassOptionsToPackage\@xa{\CurrentOption}{thm-kv}%
63 }%
64 }
65
66 \ProcessOptions\relax
67
68 % a scratch counter, mostly for fake hyperlinks
69 \newcounter{thmt@dummyctr}%
70 \def\theHthmt@dummyctr{dummy.\arabic{thmt@dummyctr}}%
71 \def\thethmt@dummyctr{}%
72
73
74 \RequirePackage{thm-patch, thm-kv,
75 thm-autoref, thm-listof,
76 thm-restate}
77
78 % Glue code for the big players.
79 \@ifpackageloaded{amsthm}{%
80 \RequirePackage{thm-amsthm}
81 }{%
82 \AtBeginDocument{%
83 \@ifpackageloaded{amsthm}{%
84 \PackageWarningNoLine{thmtools}{%
85 amsthm loaded after thmtools
86 }{}%
87 }}%
88 }
89 \@ifpackageloaded{ntheorem}{%
90 \RequirePackage{thm-ntheorem}
91 }{%
92 \AtBeginDocument{%
93 \@ifpackageloaded{ntheorem}{%
94 \PackageWarningNoLine{thmtools}{%
95 ntheorem loaded after thmtools
```

```
96 }{}%
97 }}%
98 }
99 \@ifclassloaded{beamer}{%
100 \RequirePackage{thm-beamer}
101 }{}
102 \@ifclassloaded{llncs}{%
103 \RequirePackage{thm-llncs}
104 }{}
```
### <span id="page-16-0"></span>**A.1.2 Adding hooks to the relevant commands**

This package is maybe not very suitable for the end user. It redefines \newtheorem in a way that lets other packages (or the user) add code to the newly-defined theorems, in a reasonably cross-compatible (with the kernel, theorem and amsthm) way.

**Warning:** the new \newtheorem is a superset of the allowed syntax. For example, you can give a star and both optional arguments, even though you cannot have an unnumbered theorem that shares a counter and yet has a different reset-regimen. At some point, your command is re-assembled and passed on to the original \newtheorem. This might complain, or give you the usual "Missing \begin{document}" that marks too many arguments in the preamble.

A call to \addtotheorempreheadhook[*kind*]{*code*} will insert the code to be executed whenever a kind theorem is opened, before the actual call takes place. (I.e., before the header "Kind 1.3 (Foo)" is typeset.) There are also posthooks that are executed after this header, and the same for the end of the environment, even though nothing interesting ever happens there. These are useful to put  $\begin{array}{c} \begin{array}{c} \begin{array}{c} \end{array} \end{array}$  the sum shaded and the shaded is the shaded in the shaded in the shaded is the shaded in the shaded in the shaded in around your theorems. Note that foothooks are executed LIFO (last addition first) and headhooks are executed FIFO (first addition first). There is a special kind called generic that is called for all theorems. This is the default if no kind is given.

The added code may examine \thmt@thmname to get the title, \thmt@envname to get the environment's name, and \thmt@optarg to get the extra optional title, if any.

```
105 \RequirePackage{parseargs}
106
107 \newif\ifthmt@isstarred
108 \newif\ifthmt@hassibling
109 \newif\ifthmt@hasparent
110
111 \def\thmt@parsetheoremargs#1{%
112 \parse{%
113 {\parseOpt[]{\def\thmt@optarg{##1}}{%
114 \let\thmt@shortoptarg\@empty
115 \let\thmt@optarg\@empty}}%
116 {%
117 \def\thmt@local@preheadhook{}%
118 \def\thmt@local@postheadhook{}%
119 \def\thmt@local@prefoothook{}%
120 \def\thmt@local@postfoothook{}%
121 \thmt@local@preheadhook
122 \csname thmt@#1@preheadhook\endcsname
123 \thmt@generic@preheadhook
124 % change following to \@xa-orgy at some point?
125 % forex, might have keyvals involving commands.
126 %\protected@edef\tmp@args{%
127 % \ifx\@empty\thmt@optarg\else [{\thmt@optarg}]\fi
128 %}%
129 \ifx\@empty\thmt@optarg
130 \def\tmp@args{}%
131 \else
132 \@xa\def\@xa\tmp@args\@xa{\@xa[\@xa{\thmt@optarg}]}%
133 \quad \text{If}134 \csname thmt@original@#1\@xa\endcsname\tmp@args
```

```
135 %%moved down: \thmt@local@postheadhook
136 %% (give postheadhooks a chance to re-set nameref data)
137 \csname thmt@#1@postheadhook\endcsname
138 \thmt@generic@postheadhook
139 \thmt@local@postheadhook
140 \let\@parsecmd\@empty
141 }%
142 }%
143 }%
144
145 \let\thmt@original@newtheorem\newtheorem
146 \let\thmt@theoremdefiner\thmt@original@newtheorem
147
148 \def\newtheorem{%
149 \thmt@isstarredfalse
150 \thmt@hassiblingfalse
151 \thmt@hasparentfalse
152 \parse{%
153 {\parseFlag*{\thmt@isstarredtrue}{}}%
154 {\parseMand{\def\thmt@envname{##1}}}%
155 {\parseOpt[]{\thmt@hassiblingtrue\def\thmt@sibling{##1}}{}}%
156 {\parseMand{\def\thmt@thmname{##1}}}%
157 {\parseOpt[]{\thmt@hasparenttrue\def\thmt@parent{##1}}{}}%
158 {\let\@parsecmd\thmt@newtheoremiv}%
159 }%
160 }
161
162 \newcommand\thmt@newtheoremiv{%
163 \thmt@newtheorem@predefinition
164 % whee, now reassemble the whole shebang.
165 \protected@edef\thmt@args{%
166 \@nx\thmt@theoremdefiner%
167 \ifthmt@isstarred *\fi
168 {\thmt@envname}%
169 \ifthmt@hassibling [\thmt@sibling]\fi
170 {\thmt@thmname}%
171 \ifthmt@hasparent [\thmt@parent]\fi
172 }
173 \thmt@args
174 \thmt@newtheorem@postdefinition
175 }
176
177 \newcommand\thmt@newtheorem@predefinition{}
178 \newcommand\thmt@newtheorem@postdefinition{%
179 \let\thmt@theoremdefiner\thmt@original@newtheorem
180 }
181
182 \g@addto@macro\thmt@newtheorem@predefinition{%
183 \@xa\thmt@providetheoremhooks\@xa{\thmt@envname}%
184 }
185 \g@addto@macro\thmt@newtheorem@postdefinition{%
186 \@xa\thmt@addtheoremhook\@xa{\thmt@envname}%
187 \ifthmt@isstarred\@namedef{the\thmt@envname}{}\fi
188 \protected@edef\thmt@tmp{%
189 \def\@nx\thmt@envname{\thmt@envname}%
190 \def\@nx\thmt@thmname{\thmt@thmname}%
191 }%
192 \@xa\addtotheorempreheadhook\@xa[\@xa\thmt@envname\@xa]\@xa{%
193 \thmt@tmp
194 }%
195 }
```

```
196 \newcommand\thmt@providetheoremhooks[1]{%
197 \@namedef{thmt@#1@preheadhook}{}%
198 \@namedef{thmt@#1@postheadhook}{}%
199 \@namedef{thmt@#1@prefoothook}{}%
200 \@namedef{thmt@#1@postfoothook}{}%
201 \def\thmt@local@preheadhook{}%
202 \def\thmt@local@postheadhook{}%
203 \def\thmt@local@prefoothook{}%
204 \def\thmt@local@postfoothook{}%
205 }
206 \newcommand\thmt@addtheoremhook[1]{%
207 % this adds two command calls to the newly-defined theorem.
208 \@xa\let\csname thmt@original@#1\@xa\endcsname
209 \csname#1\endcsname
210 \@xa\renewcommand\csname #1\endcsname{%
211 \thmt@parsetheoremargs{#1}%
212 }%
213 \@xa\let\csname thmt@original@end#1\@xa\endcsname\csname end#1\endcsname
214 \@xa\def\csname end#1\endcsname{%
215 % these need to be in opposite order of headhooks.
216 \csname thmtgeneric@prefoothook\endcsname
217 \csname thmt@#1@prefoothook\endcsname
218 \csname thmt@local@prefoothook\endcsname
219 \csname thmt@original@end#1\endcsname
220 \csname thmt@generic@postfoothook\endcsname
221 \csname thmt@#1@postfoothook\endcsname
222 \csname thmt@local@postfoothook\endcsname
223 }%
224 }
225 \newcommand\thmt@generic@preheadhook{\refstepcounter{thmt@dummyctr}}
226 \newcommand\thmt@generic@postheadhook{}
227 \newcommand\thmt@generic@prefoothook{}
228 \newcommand\thmt@generic@postfoothook{}
229
230 \def\thmt@local@preheadhook{}
231 \def\thmt@local@postheadhook{}
232 \def\thmt@local@prefoothook{}
233 \def\thmt@local@postfoothook{}
234
235
236 \providecommand\g@prependto@macro[2]{%
237 \begingroup
238 \toks@\@xa{\@xa{#1}{#2}}%
239 \def\tmp@a##1##2{##2##1}%
240 \@xa\@xa\@xa\gdef\@xa\@xa\@xa#1\@xa\@xa\@xa{\@xa\tmp@a\the\toks@}%
241 \endgroup
242 }
243
244 \newcommand\addtotheorempreheadhook[1][generic]{%
245 \expandafter\g@addto@macro\csname thmt@#1@preheadhook\endcsname%
246 }
247 \newcommand\addtotheorempostheadhook[1][generic]{%
248 \expandafter\g@addto@macro\csname thmt@#1@postheadhook\endcsname%
249 }
250
251 \newcommand\addtotheoremprefoothook[1][generic]{%
252 \expandafter\g@prependto@macro\csname thmt@#1@prefoothook\endcsname%
253 }
254 \newcommand\addtotheorempostfoothook[1][generic]{%
255 \expandafter\g@prependto@macro\csname thmt@#1@postfoothook\endcsname%
256 }
```
Since rev1.16, we add hooks to the proof environment as well, if it exists. If it doesn't exist at this point, we're probably using ntheorem as backend, where it goes through the regular theorem mechanism anyway.

```
258 \ifx\proof\endproof\else% yup, that's a quaint way of doing it :)
259 % FIXME: this assumes proof has the syntax of theorems, which
260 % usually happens to be true (optarg overrides "Proof" string).
261 % FIXME: refactor into thmt@addtheoremhook, but we really don't want to
262 % call the generic-hook...
263 \let\thmt@original@proof=\proof
264 \renewcommand\proof{%
265 \thmt@parseproofargs%
266 }%
267 \def\thmt@parseproofargs{%
268 \parse{%
269 {\parseOpt[]{\def\thmt@optarg{##1}}{\let\thmt@optarg\@empty}}%
270 {%
271 \thmt@proof@preheadhook
272 %\thmt@generic@preheadhook
273 \protected@edef\tmp@args{%
274 \ifx\@empty\thmt@optarg\else [\thmt@optarg]\fi
275 }%
276 \csname thmt@original@proof\@xa\endcsname\tmp@args
277 \thmt@proof@postheadhook
278 %\thmt@generic@postheadhook
279 \let\@parsecmd\@empty
280 }%
281 }%
282 }%
283
284 \let\thmt@original@endproof=\endproof
285 \def\endproof{%
286 % these need to be in opposite order of headhooks.
287 %\csname thmtgeneric@prefoothook\endcsname
288 \thmt@proof@prefoothook
289 \thmt@original@endproof
290 %\csname thmt@generic@postfoothook\endcsname
291 \thmt@proof@postfoothook
292 }%
293 \@namedef{thmt@proof@preheadhook}{}%
294 \@namedef{thmt@proof@postheadhook}{}%
295 \@namedef{thmt@proof@prefoothook}{}%
296 \@namedef{thmt@proof@postfoothook}{}%
297 \text{ t}
```
### <span id="page-19-0"></span>**A.1.3 The key-value interfaces**

```
298
299 \let\@xa\expandafter
300 \let\@nx\noexpand
301
302 \DeclareOption{lowercase}{%
303 \PackageInfo{thm-kv}{Theorem names will be lowercased}%
304 \global\let\thmt@modifycase\MakeLowercase}
305
306 \DeclareOption{uppercase}{%
307 \PackageInfo{thm-kv}{Theorem names will be uppercased}%
308 \global\let\thmt@modifycase\MakeUppercase}
309
310 \DeclareOption{anycase}{%
311 \PackageInfo{thm-kv}{Theorem names will be unchanged}%
```

```
312 \global\let\thmt@modifycase\@empty}
313
314 \ExecuteOptions{uppercase}
315 \ProcessOptions\relax
316
317 \RequirePackage{keyval, kvsetkeys, thm-patch}
318
319 \@ifpackagelater{kvsetkeys}{2010/07/02}{%
320 % assume Heiko goes along with my patch...
321 }{%
322 \RequirePackage{etex}
323 \PackageInfo{thm-kv}{kvsetkeys patch applied}%
324 \long\def\kv@processor@default#1#2#3{%
325 \protected@edef\kvsu@fam{#1}% new
326 \@onelevel@sanitize\kvsu@fam% new
327 \protected@edef\kvsu@key{#2}% new
328 \@onelevel@sanitize\kvsu@key% new
329 \unless\ifcsname KV@#1@\kvsu@key\endcsname
330 \unless\ifcsname KVS@#1@handler\endcsname
331 \kv@error@unknownkey{#1}{\kvsu@key}%
332 \else
333 \csname KVS@#1@handler\endcsname{#2}{#3}%
334 % still using #2 #3 here is intentional: handler might
335 % be used for strange stuff like implementing key names
336 % that contain strange characters or other strange things.
337 \relax
338 \fi
339 \else
340 \ifx\kv@value\relax
341 \unless\ifcsname KV@#1@\kvsu@key @default\endcsname
342 \kv@error@novalue{#1}{\kvsu@key}%
343 \else
344 \csname KV@#1@\kvsu@key @default\endcsname
345 \relax
346 \quad \text{if}347 \else
348 \csname KV@#1@\kvsu@key\endcsname{#3}%
349 \quad \text{if}350 \fi
351 }
352 }
353
354 % useful key handler defaults.
355 \newcommand\thmt@mkignoringkeyhandler[1]{%
356 \kv@set@family@handler{#1}{%
357 \thmt@debug{Key '##1' with value '##2' ignored by #1.}%
358 }%
359 }
360 \newcommand\thmt@mkextendingkeyhandler[3]{%
361 % #1: family
362 % #2: prefix for file
363 % #3: key hint for error
364 \kv@set@family@handler{#1}{%
365 \thmt@selfextendingkeyhandler{#1}{#2}{#3}%
366 {##1}{##2}%
367 }%
368 }
369
370 \newcommand\thmt@selfextendingkeyhandler[5]{%
371 % #1: family
372 % #2: prefix for file
```

```
373 % #3: key hint for error
374 % #4: actual key
375 % #5: actual value
376 \IfFileExists{#2-#4.sty}{%
377 \PackageInfo{thmtools}%
378 {Automatically pulling in '#2-#4'}%
379 \RequirePackage{#2-#4}%
380 \ifcsname KV@#1@#4\endcsname
381 \csname KV@#1@#4\endcsname{#5}%
382 \else
383 \PackageError{thmtools}%
384 {#3 '#4' not known}
385 {I don't know what that key does.\MessageBreak
386 I've even loaded the file '#2-#4.sty', but that didn't help.
387 }%
388 \fi
389 }{%
390 \PackageError{thmtools}%
391 {#3 '#4' not known}
392 {I don't know what that key does by myself,\MessageBreak
393 and no file '#2-#4.sty' to tell me seems to exist.
394 }%
395 }%
396 }
397
398
399 \newif\if@thmt@firstkeyset
400
401 % many keys are evaluated twice, because we don't know
402 % if they make sense before or after, or both.
403 \def\thmt@trytwice{%
404 \if@thmt@firstkeyset
405 \@xa\@firstoftwo
406 \else
407 \@xa\@secondoftwo
408 \fi
409 }
410
411 \@for\tmp@keyname:=parent,numberwithin,within\do{%
412 \define@key{thmdef}{\tmp@keyname}{\thmt@trytwice{\thmt@setparent{#1}}{}}%
413 }
414
415 \@for\tmp@keyname:=sibling,numberlike,sharenumber\do{%
416 \define@key{thmdef}{\tmp@keyname}{\thmt@trytwice{\thmt@setsibling{#1}}{}}%
417 }
418
419 \@for\tmp@keyname:=title,name,heading\do{%
420 \define@key{thmdef}{\tmp@keyname}{\thmt@trytwice{\thmt@setthmname{#1}}{}}%
421 }
422
423 \@for\tmp@keyname:=unnumbered,starred\do{%
424 \define@key{thmdef}{\tmp@keyname}[]{\thmt@trytwice{\thmt@isnumberedfalse}{}}%
425 }
426
427 \def\thmt@YES{yes}
428 \def\thmt@NO{no}
429 \def\thmt@UNIQUE{unless unique}
430 \define@key{thmdef}{numbered}[\thmt@YES]{
431 \def\thmt@tmp{#1}%
432 \thmt@trytwice{%
433 \ifx\thmt@tmp\thmt@YES
```

```
434 \thmt@isnumberedtrue
435 \else\ifx\thmt@tmp\thmt@NO
436 \thmt@isnumberedfalse
437 \else\ifx\thmt@tmp\thmt@UNIQUE
438 \RequirePackage[unq]{unique}
439 \ifuniq{\thmt@envname}{%
440 \thmt@isnumberedfalse
441 }{%
442 \thmt@isnumberedtrue
443 }%
444 \qquad \text{leless}445 \PackageError{thmtools}{Unknown value '#1' to key numbered}{}%
446 \fi\fi\fi
447 }{% trytwice: after definition
448 \ifx\thmt@tmp\thmt@UNIQUE
449 \addtotheorempreheadhook[\thmt@envname]{\setuniqmark{\thmt@envname}}%
450 \addtotheorempreheadhook[\thmt@envname]{\def\thmt@dummyctrautorefname{\thmt@thmname\
451 \fi
452 }%
453 }
454
455
456\define@key{thmdef}{preheadhook}{\thmt@trytwice{}{\addtotheorempreheadhook[\thmt@envname]{
457 \define@key{thmdef}{postheadhook}{\thmt@trytwice{}{\addtotheorempostheadhook[\thmt@envname]{#1}}}
458 \define@key{thmdef}{prefoothook}{\thmt@trytwice{}{\addtotheoremprefoothook[\thmt@envname]{#1}}}
459 \define@key{thmdef}{postfoothook}{\thmt@trytwice{}{\addtotheorempostfoothook[\thmt@envname]{#1}}}
460
461 \define@key{thmdef}{style}{\thmt@trytwice{\thmt@setstyle{#1}}{}}
462
463 % ugly hack: style needs to be evaluated first so its keys
464 % are not overridden by explicit other settings
465 \define@key{thmdef0}{style}{%
466 \ifcsname thmt@style #1@defaultkeys\endcsname
467 \thmt@toks{\kvsetkeys{thmdef}}%
468 \@xa\@xa\@xa\the\@xa\@xa\@xa\thmt@toks\@xa\@xa\@xa{%
469 \csname thmt@style #1@defaultkeys\endcsname}%
470 \fi
471 }
472 \thmt@mkignoringkeyhandler{thmdef0}
473
474 % fallback definition.
475 % actually, only the kernel does not provide \theoremstyle.
476 % is this one worth having glue code for the theorem package?
477 \def\thmt@setstyle#1{%
478 \PackageWarning{thm-kv}{%
479 Your backend doesn't have a '\string\theoremstyle' command.
480 }%
481 }
482
483 \ifcsname theoremstyle\endcsname
484 \let\thmt@originalthmstyle\theoremstyle
485 \def\thmt@outerstyle{plain}
486 \renewcommand\theoremstyle[1]{%
487 \def\thmt@outerstyle{#1}%
488 \thmt@originalthmstyle{#1}%
489 }
490 \def\thmt@setstyle#1{%
491 \thmt@originalthmstyle{#1}%
492 }
493 \g@addto@macro\thmt@newtheorem@postdefinition{%
494 \thmt@originalthmstyle{\thmt@outerstyle}%
```

```
495 }
496 \fi
497
498 \newif\ifthmt@isnumbered
499 \newcommand\thmt@setparent[1]{%
500 \def\thmt@parent{#1}%
501 }
502 \newcommand\thmt@setsibling{%
503 \def\thmt@sibling
504 }
505 \newcommand\thmt@setthmname{%
506 \def\thmt@thmname
507 }
508
509 \thmt@mkextendingkeyhandler{thmdef}{thmdef}{\string\declaretheorem\space key}
510
511 \let\thmt@newtheorem\newtheorem
512
513 \newcommand\declaretheorem[2][]{%
514 % why was that here?
515 %\let\thmt@theoremdefiner\thmt@original@newtheorem
516 \def\thmt@envname{#2}%
517 \thmt@setthmname{\thmt@modifycase #2}%
518 \thmt@setparent{}%
519 \thmt@setsibling{}%
520 \thmt@isnumberedtrue%
521 \@thmt@firstkeysettrue%
522 \kvsetkeys{thmdef0}{#1}%
523 \kvsetkeys{thmdef}{#1}%
524 \protected@edef\thmt@tmp{%
525 \@nx\thmt@newtheorem
526 \ifthmt@isnumbered\else *\fi
527 {#2}%
528 \ifx\thmt@sibling\@empty\else [\thmt@sibling]\fi
529 {\thmt@thmname}%
530 \ifx\thmt@parent\@empty\else [\thmt@parent]\fi
531 \relax% added so we can delimited-read everything later
532 % (recall newtheorem is patched)
533 }%\show\thmt@tmp
534 \thmt@tmp
535 % uniquely ugly kludge: some keys make only sense
536 % afterwards.
537 % and it gets kludgier: again, the default-inherited
538 % keys need to have a go at it.
539 \@thmt@firstkeysetfalse%
540 \kvsetkeys{thmdef0}{#1}%
541 \kvsetkeys{thmdef}{#1}%
542 }
543 \@onlypreamble\declaretheorem
544
545 \providecommand\thmt@quark{\thmt@quark}
546
547 % in-document keyval, i.e. \begin{theorem}[key=val,key=val]
548
549 \thmt@mkextendingkeyhandler{thmuse}{thmuse}{\thmt@envname\space optarg key}
550
551 \addtotheorempreheadhook{%
552 \ifx\thmt@optarg\@empty\else
553 \@xa\thmt@garbleoptarg\@xa{\thmt@optarg}\fi
554 }%
555
```

```
556 \newif\ifthmt@thmuse@iskv
557
558 \providecommand\thmt@garbleoptarg[1]{%
559 \thmt@thmuse@iskvfalse
560 \def\thmt@newoptarg{\@gobble}%
561 \def\thmt@newoptargextra{}%
562 \def\thmt@warn@unusedkeys{}%
563 \@for\thmt@fam:=\thmt@thmuse@families\do{%
564 \kvsetkeys{\thmt@fam}{#1}%
565 }%
566 \ifthmt@thmuse@iskv
567 \protected@edef\thmt@optarg{%
568 \@xa\thmt@newoptarg
569 \thmt@newoptargextra\@empty
570 }%
571 \protected@edef\thmt@shortoptarg{\thmt@newoptarg\@empty}%
572 \thmt@warn@unusedkeys
573 \else
574 \def\thmt@optarg{#1}%
575 \def\thmt@shortoptarg{#1}%
576 \fi
577 }
578 \def\thmt@splitopt#1=#2\thmt@quark{%
579 \def\thmt@tmpkey{#1}%
580 \ifx\thmt@tmpkey\@empty
581 \def\thmt@tmpkey{\thmt@quark}%
582 \fi
583 \@onelevel@sanitize\thmt@tmpkey
584 }
585
586 \def\thmt@thmuse@families{thm@track@keys}
587
588 \kv@set@family@handler{thm@track@keys}{%
589 \@onelevel@sanitize\kv@key
590 \@namedef{thmt@unusedkey@\kv@key}{%
591 \PackageWarning{thmtools}{Unused key '#1'}%
592 }%
593 \@xa\g@addto@macro\@xa\thmt@warn@unusedkeys\@xa{%
594 \csname thmt@unusedkey@\kv@key\endcsname
595 }
596 }
597
598 % key, code.
599 \def\thmt@define@thmuse@key#1#2{%
600 \g@addto@macro\thmt@thmuse@families{,#1}%
601 \define@key{#1}{#1}{\thmt@thmuse@iskvtrue
602 \@namedef{thmt@unusedkey@#1}{}%
603 #2}%
604 \thmt@mkignoringkeyhandler{#1}%
605 }
606
607 \thmt@define@thmuse@key{label}{%
608 \addtotheorempostheadhook[local]{\label{#1}}%
609 }
610 \thmt@define@thmuse@key{name}{%
611 \def\thmt@newoptarg{#1\@iden}%
612 }
613
614 \providecommand\thmt@suspendcounter[2]{%
615 \@xa\protected@edef\csname the#1\endcsname{#2}%
616 \@xa\let\csname c@#1\endcsname\c@thmt@dummyctr
```

```
617 }
618
619 \providecommand\thmcontinues[1]{%
620 \ifcsname hyperref\endcsname
621 \hyperref[#1]{continuing}
622 \else
623 continuing
624 \fi
625 from p.\setminus p pageref{#1}%
626 }
627
628 \thmt@define@thmuse@key{continues}{%
629 \thmt@suspendcounter{\thmt@envname}{\thmt@trivialref{#1}{??}}%
630 \g@addto@macro\thmt@newoptarg{{, }%
631 \thmcontinues{#1}%
632 \@iden}%
633 }
634
635
```
Defining new theorem styles; keys are in opt-arg even though not having any doesn't make much sense. It doesn't do anything exciting here, it's up to the glue layer to provide keys.

```
636 \def\thmt@declaretheoremstyle@setup{}
637 \def\thmt@declaretheoremstyle#1{%
638 \PackageWarning{thmtools}{Your backend doesn't allow styling theorems}{}
639 }
640 \newcommand\declaretheoremstyle[2][]{%
641 \def\thmt@style{#2}%
642 \@xa\def\csname thmt@style \thmt@style @defaultkeys\endcsname{}%
643 \thmt@declaretheoremstyle@setup
644 \kvsetkeys{thmstyle}{#1}%
645 \thmt@declaretheoremstyle{#2}%
646 }
647 \@onlypreamble\declaretheoremstyle
648
649 \kv@set@family@handler{thmstyle}{%
650 \@onelevel@sanitize\kv@value
651 \@onelevel@sanitize\kv@key
652 \PackageInfo{thmtools}{%
653 Key '\kv@key' (with value '\kv@value')\MessageBreak
654 is not a known style key.\MessageBreak
655 Will pass this to every \string\declaretheorem\MessageBreak
656 that uses 'style=\thmt@style'%
657 }%
658 \ifx\kv@value\relax% no value given, don't pass on {}!
659 \@xa\g@addto@macro\csname thmt@style \thmt@style @defaultkeys\endcsname{%
660 #1,%
661 }%
662 \qquad \text{else}663 \@xa\g@addto@macro\csname thmt@style \thmt@style @defaultkeys\endcsname{%
664 \#1=\{ \#2 \}. %
665 }%
666 \fi
667 }
```
### <span id="page-25-0"></span>**A.1.4 Lists of theorems**

This package provides two main commands: \listoftheorems will generate, well, a list of all theorems, lemmas, etc. in your document. This list is hyperlinked if you use hyperref, and it will list the optional argument to the theorem.

Currently, some options can be given as an optional argument keyval list:

- **numwidth** The width allocated for the numbers, default 2.3em. Since you are more likely to have by-section numbering than with figures, this needs to be accessible.
- **ignore=foo,bar** A last-second call to \ignoretheorems, see below.
- **onlynamed=foo,bar** Only list those foo and bar environments that had an optional title. This weeds out unimportant definitions, for example. If no argument is given, this applies to all environments defined by \newtheorem and \declaretheorem.
- **show=foo,bar** Undo a previous \ignoretheorems and restore default formatting for these environments. Useful in combination with ignoreall.

#### **ignoreall**

**showall** Like applying ignore or show with a list of all theorems you have defined.

The heading name is stored in the macro \listtheoremname and is "List of Theorems" by default. All other formatting aspects are taken from \listoffigures. (As a matter of fact, \listoffigures is called internally.)

\ignoretheorems{*remark,example,...*} can be used to suppress some types of theorem from the LoTh. Be careful not to have spaces in the list, those are currently *not* filtered out.

There's currently no interface to change the look of the list. If you're daring, the code for the theorem type "lemma" is in \l@lemma and so on.

```
668 \let\@xa=\expandafter
669 \let\@nx=\noexpand
670 \RequirePackage{thm-patch,keyval,kvsetkeys}
671
672 \def\thmtlo@oldchapter{0}%
673 \newcommand\thmtlo@chaptervspacehack{}
674 \ifcsname c@chapter\endcsname
675 \def\thmtlo@chaptervspacehack{%
676 \ifnum \value{chapter}>\thmtlo@oldchapter\relax
677 % new chapter, add vspace to loe.
678 \addtocontents{loe}{\protect\addvspace{10\p@}}%
679 \xdef\thmtlo@oldchapter{\arabic{chapter}}%
680 \fi
681 }%
682 \setminus \overline{1}683
684 \providecommand\listtheoremname{List of Theorems}
685 \newcommand\listoftheorems[1][]{%
686 %% much hacking here to pick up the definition from the class
687 %% without oodles of conditionals.
688 \bgroup
689 \setlisttheoremstyle{#1}%
690 \let\listfigurename\listtheoremname
691 \def\contentsline##1{%
692 \csname thmt@contentsline@##1\endcsname{##1}%
693 }%
694 \@for\thmt@envname:=\thmt@allenvs\do{%
695 \@xa\protected@edef\csname l@\thmt@envname\endcsname{% CHECK: why p@edef?
696 \@nx\@dottedtocline{1}{1.5em}{\@nx\thmt@listnumwidth}%
697 }%
698 }%
699 \let\thref@starttoc\@starttoc
700 \def\@starttoc##1{\thref@starttoc{loe}}%
701 % new hack: to allow multiple calls, we defer the opening of the
702 % loe file to AtEndDocument time. This is before the aux file is
703 % read back again, that is early enough.
704 % TODO: is it? crosscheck include/includeonly!
```

```
705 \@fileswfalse
706 \AtEndDocument{%
707 \if@filesw
708 \@ifundefined{tf@loe}{%
709 \expandafter\newwrite\csname tf@loe\endcsname
710 \immediate\openout \csname tf@loe\endcsname \jobname.loe\relax
711 }{}%
712 \fi
713 }%
714 %\expandafter
715 \listoffigures
716 \qquad \qquad egroup
717 }
718
719 \newcommand\setlisttheoremstyle[1]{%
720 \kvsetkeys{thmt-listof}{#1}%
721 }
722 \define@key{thmt-listof}{numwidth}{\def\thmt@listnumwidth{#1}}
723 \define@key{thmt-listof}{ignore}[\thmt@allenvs]{\ignoretheorems{#1}}
724 \define@key{thmt-listof}{onlynamed}[\thmt@allenvs]{\onlynamedtheorems{#1}}
725 \define@key{thmt-listof}{show}[\thmt@allenvs]{\showtheorems{#1}}
726 \define@key{thmt-listof}{ignoreall}[true]{\ignoretheorems{\thmt@allenvs}}
727 \define@key{thmt-listof}{showall}[true]{\showtheorems{\thmt@allenvs}}
728
729 \providecommand\thmt@listnumwidth{2.3em}
730
731 \providecommand\thmtformatoptarg[1]{ (#1)}
732
733 \newcommand\thmt@mklistcmd{%
734 \@xa\protected@edef\csname l@\thmt@envname\endcsname{% CHECK: why p@edef?
735 \@nx\@dottedtocline{1}{1.5em}{\@nx\thmt@listnumwidth}%
736 }%
737 \ifthmt@isstarred
738 \@xa\def\csname ll@\thmt@envname\endcsname{%
739 \protect\numberline{\protect\let\protect\autodot\protect\@empty}%
740 \thmt@thmname
741 \ifx\@empty\thmt@shortoptarg\else\protect\thmtformatoptarg{\thmt@shortoptarg}\fi
742 }%
743 \else
744 \@xa\def\csname ll@\thmt@envname\endcsname{%
745 \protect\numberline{\csname the\thmt@envname\endcsname}%
746 \thmt@thmname
747 \ifx\@empty\thmt@shortoptarg\else\protect\thmtformatoptarg{\thmt@shortoptarg}\fi
748 }%
749 \quad \text{If}750 \@xa\gdef\csname thmt@contentsline@\thmt@envname\endcsname{%
751 \thmt@contentslineShow% default:show
752 }%
753 }
754 \def\thmt@allenvs{\@gobble}
755 \newcommand\thmt@recordenvname{%
756 \edef\thmt@allenvs{\thmt@allenvs,\thmt@envname}%
757 }
758 \g@addto@macro\thmt@newtheorem@predefinition{%
759 \thmt@mklistcmd
760 \thmt@recordenvname
761 }
762
763 \addtotheorempostheadhook{%
764 \thmtlo@chaptervspacehack
765 \addcontentsline{loe}{\thmt@envname}{%
```

```
766 \csname ll@\thmt@envname\endcsname
767 }%
768 }
769
770 \newcommand\showtheorems[1]{%
771 \@for\thmt@thm:=#1\do{%
772 \typeout{showing \thmt@thm}%
773 \@xa\let\csname thmt@contentsline@\thmt@thm\endcsname
774 =\thmt@contentslineShow
775 }%
776 }
777
778 \newcommand\ignoretheorems[1]{%
779 \@for\thmt@thm:=#1\do{%
780 \@xa\let\csname thmt@contentsline@\thmt@thm\endcsname
781 =\thmt@contentslineIgnore
782 }%
783 }
784 \newcommand\onlynamedtheorems[1]{%
785 \@for\thmt@thm:=#1\do{%
786 \global\@xa\let\csname thmt@contentsline@\thmt@thm\endcsname
787 =\thmt@contentslineIfNamed
788 }%
789 }
790
791 \AtBeginDocument{%
792 \@ifpackageloaded{hyperref}{%
793 \let\thmt@hygobble\@gobble
794 }{%
795 \let\thmt@hygobble\@empty
796 }
797 \let\thmt@contentsline\contentsline
798 }
799
800 \def\thmt@contentslineIgnore#1#2#3{%
801 \thmt@hygobble
802 }
803 \def\thmt@contentslineShow{%
804 \thmt@contentsline
805 }
806
807 \def\thmt@contentslineIfNamed#1#2#3{%
808 \thmt@ifhasoptname #2\thmtformatoptarg\@nil{%
809 \thmt@contentslineShow{#1}{#2}{#3}%
810 }{%
811 \thmt@contentslineIgnore{#1}{#2}{#3}%
812 %\thmt@contentsline{#1}{#2}{#3}%
813 }
814 }
815
816 \def\thmt@ifhasoptname #1\thmtformatoptarg#2\@nil{%
817 \ifx\@nil#2\@nil
818 \@xa\@secondoftwo
819 \else
820 \@xa\@firstoftwo
821 \fi
822 }
```
### <span id="page-29-0"></span>**A.1.5 Re-using environments**

Only one environment is provided: restatable, which takes one optional and two mandatory arguments. The first mandatory argument is the type of the theorem, i.e. if you want \begin{lemma} to be called on the inside, give lemma. The second argument is the name of the macro that the text should be stored in, for example mylemma. Be careful not to specify existing command names! The optional argument will become the optional argument to your theorem command. Consider the following example:

```
\documentclass{article}
\usepackage{amsmath, amsthm, thm-restate}
\newtheorem{lemma}{Lemma}
\begin{document}
 \begin{restatable}[Zorn]{lemma}{zornlemma}\label{thm:zorn}
   If every chain in $X$ is upper-bounded,
   $X$ has a maximal element.
   It's true, you know!
 \end{restatable}
 \begin{lemma}
   This is some other lemma of no import.
  \end{lemma}
 And now, here's Mr. Zorn again: \zornlemma*
\end{document}
```
which yields

```
Lemma 4 (Zorn). If every chain in X is upper-bounded, X has a maximal element.
  It's true, you know!
```
<span id="page-29-3"></span>**Lemma 5.** *This is some other lemma of no import.*

Actually, we have set a label in the environment, so we know that it's Lemma [4](#page-29-2) on page [4.](#page-29-2) And now, here's Mr. Zorn again:

<span id="page-29-4"></span>**Lemma 4** (Zorn)**.** *If every chain in X is upper-bounded, X has a maximal element. It's true, you know!*

Since we prevent the label from being set again, we find that it's still Lemma [4](#page-29-2) on page [4,](#page-29-2) even though it occurs later also.

As you can see, we use the starred form  $\mu$ . As in many cases in EIFX, the star means "don't give a number", since we want to retain the original number. There is also a starred variant of the restatable environment, where the first call doesn't determine the number, but a later call to \mylemma without star would. Since the number is carried around using  $\mathbb{F}^X \leq \mathbb{F}^X \leq \mathbb{F}^X$  machanism, you'll need a rerun for things to settle.

### <span id="page-29-1"></span>**A.1.6 Restrictions**

The only counter that is saved is the one for the theorem number. So, putting floats inside a restatable is not advised: they will appear in the LoF several times with new numbers. Equations should work, but the code handling them might turn out to be brittle, in particular when you add/remove hyperref. In the same vein, numbered equations within the statement appear again and are numbered again, with new numbers. (This is vaguely non-trivial to do correctly if equations are not numbered consecutively, but per-chapter, or there are multiple numbered equations.) Note that you cannot successfully reference the equations since all labels are disabled in the starred appearance. (The reference will point at the unstarred occurence.)

You cannot nest restatables either. You *can* use the \restatable... \endrestatable version, but everything up to the next matching  $\end{math}$  and {...} is scooped up. I've also probably missed many border cases.

```
823 \RequirePackage{thmtools}
824 \let\@xa\expandafter
825 \let\@nx\noexpand
```

```
826 \@ifundefined{c@thmt@dummyctr}{%
827 \newcounter{thmt@dummyctr}%
828 }{}
829 \gdef\theHthmt@dummyctr{dummy.\arabic{thmt@dummyctr}}%
830 \gdef\thethmt@dummyctr{}%
831 \long\def\thmt@collect@body#1#2\end#3{%
832 \@xa\thmt@toks\@xa{\the\thmt@toks #2}%
833 \def\thmttmpa{#3}%\def\thmttmpb{restatable}%
834 \ifx\thmttmpa\@currenvir%thmttmpb
835 \@xa\@firstoftwo% this is the end of the environment.
836 \else
837 \@xa\@secondoftwo% go on collecting
838 \fi{% this is the end, my friend, drop the \end.
839 % and call #1 with the collected body.
840 \@xa#1\@xa{\the\thmt@toks}%
841 }{% go on collecting
842 \@xa\thmt@toks\@xa{\the\thmt@toks\end{#3}}%
843 \thmt@collect@body{#1}%
844 }%
845 }
```
A totally ignorant version of  $\ref$ , defaulting to #2 if label not known yet. Otherwise, return the formatted number.

```
846 \def\thmt@trivialref#1#2{%
847 \ifcsname r@#1\endcsname
848 \@xa\@xa\@xa\thmt@trivi@lr@f\csname r@#1\endcsname\relax\@nil
849 \else #2\fi
850 }
```
\def\thmt@trivi@lr@f#1#2\@nil{#1}

Counter safeties: some counters' values should be stored, such as equation, so we don't get a new number. (We cannot reference it anyway.) We cannot store everything, though, think page counter or section number! There is one problem here: we have to remove all references to other counters from \theequation, otherwise your equation could get a number like (3.1) in one place and (4.1) in another section.

The best solution I can come up with is to override the usual macros that counter display goes through, to check if their argument is one that should be fully-expanded away or retained.

The following should only be called from within a group, and the sanitized \thectr must not be called from within that group, since it needs the original \@arabic et al.

```
852 \def\thmt@innercounters{%
853 equation}
854 \def\thmt@counterformatters{%
855 @alph,@Alph,@arabic,@roman,@Roman,@fnsymbol}
856
857 \@for\thmt@displ:=\thmt@counterformatters\do{%
858 \@xa\let\csname thmt@\thmt@displ\@xa\endcsname\csname \thmt@displ\endcsname
859 }%
860 \def\thmt@sanitizethe#1{%
861 \@for\thmt@displ:=\thmt@counterformatters\do{%
862 \@xa\protected@edef\csname\thmt@displ\endcsname##1{%
863 \@nx\ifx\@xa\@nx\csname c@#1\endcsname ##1%
864 \\@xa\protect\csname \thmt@displ\endcsname{##1}%
865 \@nx\else
866 \@nx\csname thmt@\thmt@displ\endcsname{##1}%
867 \qquad \qquad \text{@nx}\fi
868 }%
869 }%
870 \expandafter\protected@edef\csname the#1\endcsname{\csname the#1\endcsname}%
871 \ifcsname theH#1\endcsname
872 \expandafter\protected@edef\csname theH#1\endcsname{\csname theH#1\endcsname}%
873 \quad \text{f}
```

```
874 }
875
876 \def\thmt@rst@storecounters#1{%
877 \bgroup
878 % ugly hack: save chapter,..subsection numbers
879 % for equation numbers.
880 %\refstepcounter{thmt@dummyctr}% why is this here?
881 %% temporarily disabled, broke autorefname.
882 \def\@currentlabel{}%
883 \@for\thmt@ctr:=\thmt@innercounters\do{%
884 \thmt@sanitizethe{\thmt@ctr}%
885 \protected@edef\@currentlabel{%
886 \@currentlabel
887 \protect\def\@xa\protect\csname the\thmt@ctr\endcsname{%
888 \csname the\thmt@ctr\endcsname}%
889 \ifcsname theH\thmt@ctr\endcsname
890 \protect\def\@xa\protect\csname theH\thmt@ctr\endcsname{%
891 (restate \protect\theHthmt@dummyctr)\csname theH\thmt@ctr\endcsname}%
892 \fi
893 \protect\setcounter{\thmt@ctr}{\number\csname c@\thmt@ctr\endcsname}%
894 }%
895 }%
896 \label{thmt@@#1@data}%
897 \qquad \qquad \qquadegroup
898 }%
  Now, the main business.
899 \newif\ifthmt@thisistheone
900 \newenvironment{thmt@restatable}[3][]{%
901 \thmt@toks{}% will hold body
902 %
903 \stepcounter{thmt@dummyctr}% used for data storage label.
904 %
905 \long\def\thmrst@store##1{%
906 \@xa\gdef\csname #3\endcsname{%
907 \@ifstar{%
908 \thmt@thisistheonefalse\csname thmt@stored@#3\endcsname
909 }{%
910 \thmt@thisistheonetrue\csname thmt@stored@#3\endcsname
911 }%
912 }%
913 \@xa\long\@xa\gdef\csname thmt@stored@#3\@xa\endcsname\@xa{%
914 \begingroup
915 \ifthmt@thisistheone
916 % these are the valid numbers, store them for the other
917 % occasions.
918 \thmt@rst@storecounters{#3}%
919 \else
920 % this one should use other numbers...
921 % first, fake the theorem number.
922 \@xa\protected@edef\csname the#2\endcsname{%
923 \thmt@trivialref{thmt@@#3}{??}}%
924 % if the number wasn't there, have a "re-run to get labels right"
925 % warning.
926 \ifcsname r@thmt@@#3\endcsname\else
927 \G@refundefinedtrue
928 \fi
929 % prevent stepcountering the theorem number,
930 % but still, have some number for hyperref, just in case.
931 \@xa\let\csname c@#2\endcsname=\c@thmt@dummyctr
932 \@xa\let\csname theH#2\endcsname=\theHthmt@dummyctr
```

```
933 % disable labeling.
934 \let\label=\@gobble
935 \let\ltx@label=\@gobble% amsmath needs this
936 % We shall need to restore the counters at the end
937 % of the environment, so we get
938 % (4.2) [(3.1 from restate)] (4.3)
939 \def\thmt@restorecounters{}%
940 \@for\thmt@ctr:=\thmt@innercounters\do{%
941 \protected@edef\thmt@restorecounters{%
942 \thmt@restorecounters
943 \protect\setcounter{\thmt@ctr}{\arabic{\thmt@ctr}}%
944 }%
945 }%
946 % pull the new semi-static definition of \theequation et al.
947 % from the aux file.
948 \thmt@trivialref{thmt@@#3@data}{}%
949 \fi
950 % call the proper begin-env code, possibly with optional argument
951 % (omit if stored via key-val)
952 \ifthmt@restatethis
953 \thmt@restatethisfalse
954 \else
955 \csname #2\@xa\endcsname\ifx\@nx#1\@nx\else[{#1}]\fi
956 \fi
957 \ifthmt@thisistheone
958 % store a label so we can pick up the number later.
959 \label{thmt@@#3}%
960 \quad \text{If}961 % this will be the collected body.
962 ##1
963 \csname end#2\endcsname
964 % if we faked the counter values, restore originals now.
965 \ifthmt@thisistheone\else\thmt@restorecounters\fi
966 \endgroup
967 }% thmt@stored@#3
968 % in either case, now call the just-created macro,
969 \csname #3\@xa\endcsname\ifthmt@thisistheone\else*\fi
970 % and artificially close the current environment.
971 \@xa\end\@xa{\@currenvir}
972 }% thm@rst@store
973 \thmt@collect@body\thmrst@store
974 }{%
975 %% now empty, just used as a marker.
976 }
977
978 \newenvironment{restatable}{%
979 \thmt@thisistheonetrue\thmt@restatable
980 }{%
981 \endthmt@restatable
982 }
983 \newenvironment{restatable*}{%
984 \thmt@thisistheonefalse\thmt@restatable
985 }{%
986 \endthmt@restatable
987 }
988
989 %%% support for keyval-style: restate=foobar
990 \protected@edef\thmt@thmuse@families{%
991 \thmt@thmuse@families%
992 ,restate phase 1%
993 ,restate phase 2%
```

```
994 }
995
996 \newif\ifthmt@restatethis
997 \define@key{restate phase 1}{restate}{%
998 \thmt@debug{we will restate as #1}%
999 \@namedef{thmt@unusedkey@restate}{}%
1000 % spurious "unused key" fixes itself once we are after tracknames...
1001 \thmt@restatethistrue
1002 \def\thmt@storedoptargs{}%
1003 \def\thmt@storename{#1}%
1004 \protected@edef\tmp@a{%
1005 \@nx\thmt@thisistheonetrue
1006 \@nx\@xa\@nx\thmt@restatable\@nx\@xa[\@nx\thmt@storedoptargs]%
1007 {\thmt@envname}{\thmt@storename}%
1008 }%
1009 \@xa\g@addto@macro\@xa\thmt@local@postheadhook\@xa{%
1010 \tmp@a
1011 }%
1012 }
1013 \thmt@mkignoringkeyhandler{restate phase 1}
1014
1015 \define@key{restate phase 2}{restate}{%
1016 % do not store restate as a key for repetition:
1017 % infinite loop.
1018 }
1019 \kv@set@family@handler{restate phase 2}{%
1020 \ifthmt@restatethis
1021 \@xa\@xa\@xa\g@addto@macro\@xa\@xa\@xa\thmt@storedoptargs\@xa\@xa\@xa{%
1022 \@xa\kv@key\@xa=\kv@value, }%
1023 \forallfi
1024 }
1025
```
### <span id="page-33-0"></span>**A.1.7 Fixing autoref and friends**

hyperref's \autoref command does not work well with theorems that share a counter: it'll always think it's a Lemma even if it's a Remark that shares the Lemma counter. Load this package to fix it. No further intervention needed.

```
1026
1027 \RequirePackage{thm-patch, aliasctr, parseargs, keyval}
1028
1029 \let\@xa=\expandafter
1030 \let\@nx=\noexpand
1031
1032 \newcommand\thmt@autorefsetup{%
1033 \@xa\def\csname\thmt@envname autorefname\@xa\endcsname\@xa{\thmt@thmname}%
1034 \ifthmt@hassibling
1035 \@counteralias{\thmt@envname}{\thmt@sibling}%
1036 \@xa\def\@xa\thmt@autoreffix\@xa{%
1037 \@xa\let\csname the\thmt@envname\@xa\endcsname
1038 \csname the\thmt@sibling\endcsname
1039 \def\thmt@autoreffix{}%
1040 }%
1041 \protected@edef\thmt@sibling{\thmt@envname}%
1042 \quad \text{If}1043 }
1044 \g@addto@macro\thmt@newtheorem@predefinition{\thmt@autorefsetup}%
1045 \g@addto@macro\thmt@newtheorem@postdefinition{\csname thmt@autoreffix\endcsname}%
1046
1047 \def\thmt@refnamewithcomma #1#2#3,#4,#5\@nil{%
```

```
1048 \@xa\def\csname\thmt@envname #1utorefname\endcsname{#3}%
1049 \ifcsname #2refname\endcsname
1050 \csname #2refname\endcsname{\thmt@envname}{#3}{#4}%
1051 \fi
1052 }
1053 \define@key{thmdef}{refname}{\thmt@trytwice{}{%
1054 \thmt@refnamewithcomma{a}{c}#1,\textbf{?? (pl. #1)},\@nil
1055 }}
1056 \define@key{thmdef}{Refname}{\thmt@trytwice{}{%
1057 \thmt@refnamewithcomma{A}{C}#1,\textbf{?? (pl. #1)},\@nil
1058 }}
1059
1060
1061 \ifcsname Autoref\endcsname\else
1062 \let\thmt@HyRef@testreftype\HyRef@testreftype
1063 \def\HyRef@Testreftype#1.#2\\{%
1064 \ltx@IfUndefined{#1Autorefname}{%
1065 \thmt@HyRef@testreftype#1.#2\\%
1066 }{%
1067 \edef\HyRef@currentHtag{%
1068 \expandafter\noexpand\csname#1Autorefname\endcsname
1069 \noexpand~%
1070 }%
1071 }%
1072 }
1073
1074
1075 \let\thmt@HyPsd@@autorefname\HyPsd@@autorefname
1076 \def\HyPsd@@Autorefname#1.#2\@nil{%
1077 \tracingall
1078 \ltx@IfUndefined{#1Autorefname}{%
1079 \thmt@HyPsd@@autorefname#1.#2\@nil
1080 }{%
1081 \csname#1Autorefname\endcsname\space
1082 }%
1083 }%
1084 \def\Autoref{%
1085 \parse{%
1086 {\parseFlag*{\def\thmt@autorefstar{*}}{\let\thmt@autorefstar\@empty}}%
1087 {\parseMand{%
1088 \bgroup
1089 \let\HyRef@testreftype\HyRef@Testreftype
1090 \let\HyPsd@@autorefname\HyPsd@@Autorefname
1091 \@xa\autoref\thmt@autorefstar{##1}%
1092 \egroup
1093 \let\@parsecmd\@empty
1094 }}%
1095 }%
1096 }
1097 \fi % ifcsname Autoref
1098
1099 % not entirely appropriate here, but close enough:
1100 \AtBeginDocument{%
1101 \@ifpackageloaded{nameref}{%
1102 \addtotheorempostheadhook{%
1103 \expandafter\NR@gettitle\expandafter{\thmt@shortoptarg}%
1104 } } { }
1105 }
1106
1107 \AtBeginDocument{%
1108 \@ifpackageloaded{cleveref}{%
```

```
1109 \@ifpackagelater{cleveref}{2010/04/30}{%
1110 % OK, new enough
1111 }{%
1112 \PackageWarningNoLine{thmtools}{%
1113 Your version of cleveref is too old!\MessageBreak
1114 Update to version 0.16.1 or later%
1115 }
1116 }
1117 }{}
1118 }
```
### <span id="page-35-0"></span>**A.2 Glue code for different backends**

### <span id="page-35-1"></span>**A.2.1 amsthm**

```
1119 \define@key{thmstyle}{spaceabove}{%
1120 \def\thmt@style@spaceabove{#1}%
1121 }
1122 \define@key{thmstyle}{spacebelow}{%
1123 \def\thmt@style@spacebelow{#1}%
1124 }
1125 \define@key{thmstyle}{headfont}{%
1126 \def\thmt@style@headfont{#1}%
1127 }
1128 \define@key{thmstyle}{bodyfont}{%
1129 \def\thmt@style@bodyfont{#1}%
1130 }
1131 \define@key{thmstyle}{notefont}{%
1132 \def\thmt@style@notefont{#1}%
1133 }
1134 \define@key{thmstyle}{headpunct}{%
1135 \def\thmt@style@headpunct{#1}%
1136 }
1137 \define@key{thmstyle}{notebraces}{%
1138 \def\thmt@style@notebraces{\thmt@embrace#1}%
1139 }
1140 \define@key{thmstyle}{break}[]{%
1141 \def\thmt@style@postheadspace{\newline}%
1142 }
1143 \define@key{thmstyle}{postheadspace}{%
1144 \def\thmt@style@postheadspace{#1}%
1145 }
1146 \define@key{thmstyle}{headindent}{%
1147 \def\thmt@style@headindent{#1}%
1148 }
1149
1150 \newtoks\thmt@style@headstyle
1151 \define@key{thmstyle}{headformat}[]{%
1152 \thmt@style@headstyle{%
1153 \def\NAME{\the\thm@headfont ##1}%
1154 \def\NUMBER{\bgroup\@upn{##2}\egroup}%
1155 \def\NOTE{\if=##3=\else\bgroup\ \the\thm@notefont(##3)\egroup\fi}%
1156 }%
1157 \def\thmt@tmp{#1}%
1158 \@onelevel@sanitize\thmt@tmp
1159 %\tracingall
1160 \ifcsname thmt@headstyle@\thmt@tmp\endcsname
1161 \thmt@style@headstyle\@xa{%
1162 \the\thmt@style@headstyle
1163 \csname thmt@headstyle@#1\endcsname
```

```
1164 }%
1165 \else
1166 \thmt@style@headstyle\@xa{%
1167 \the\thmt@style@headstyle
1168 #1
1169 }%
1170 \, \text{V}fi
1171 %\showthe\thmt@style@headstyle
1172 }
1173 % examples:
1174 \def\thmt@headstyle@margin{%
1175 \makebox[0pt][r]{\NUMBER\ }\NAME\NOTE
1176 }
1177 \def\thmt@headstyle@swapnumber{%
1178 \NUMBER\ \NAME\NOTE
1179 }
1180
1181
1182
1183 \def\thmt@embrace#1#2(#3){#1#3#2}
1184
1185 \def\thmt@declaretheoremstyle@setup{%
1186 \let\thmt@style@notebraces\@empty%
1187 \thmt@style@headstyle{}%
1188 \kvsetkeys{thmstyle}{%
1189 spaceabove=3pt,
1190 spacebelow=3pt,
1191 headfont=\bfseries,
1192 bodyfont=\normalfont,
1193 headpunct=\{.\},
1194 postheadspace={ },
1195 headindent={},
1196 notefont={\fontseries\mddefault\upshape}
1197 }%
1198 }
1199 \def\thmt@declaretheoremstyle#1{%
1200 %\show\thmt@style@spaceabove
1201 \thmt@toks{\newtheoremstyle{#1}}%
1202 \thmt@toks\@xa\@xa\@xa{\@xa\the\@xa\thmt@toks\@xa{\thmt@style@spaceabove}}%
1203 \thmt@toks\@xa\@xa\@xa{\@xa\the\@xa\thmt@toks\@xa{\thmt@style@spacebelow}}%
1204 \thmt@toks\@xa\@xa\@xa{\@xa\the\@xa\thmt@toks\@xa{\thmt@style@bodyfont}}%
1205 \thmt@toks\@xa\@xa\@xa{\@xa\the\@xa\thmt@toks\@xa{\thmt@style@headindent}}% indent1 FIXM
1206 \thmt@toks\@xa\@xa\@xa{\@xa\the\@xa\thmt@toks\@xa{\thmt@style@headfont}}%
1207 \thmt@toks\@xa\@xa\@xa{\@xa\the\@xa\thmt@toks\@xa{\thmt@style@headpunct}}%
1208 \thmt@toks\@xa\@xa\@xa{\@xa\the\@xa\thmt@toks\@xa{\thmt@style@postheadspace}}%
1209 \thmt@toks\@xa\@xa\@xa{\@xa\the\@xa\thmt@toks\@xa{\the\thmt@style@headstyle}}% headspec
1210 \the\thmt@toks
1211 %1 Indent amount: empty = no indent, \parindent = normal paragraph indent
1212 %2 Space after theorem head: { } = normal interword space; \newline = linebreak
1213 %% BUGFIX: amsthm ignores notefont setting altogether:
1214 \thmt@toks\@xa\@xa\@xa{\csname th@#1\endcsname}%
1215 \thmt@toks
1216 \@xa\@xa\@xa\@xa\@xa\@xa\@xa{%
1217 \@xa\@xa\@xa\@xa\@xa\@xa\@xa\thm@notefont
1218 \@xa\@xa\@xa\@xa\@xa\@xa\@xa{%
1219 \@xa\@xa\@xa\thmt@style@notefont
1220 \@xa\thmt@style@notebraces
1221 \@xa}\the\thmt@toks}%
1222 \@xa\def\csname th@#1\@xa\endcsname\@xa{\the\thmt@toks}%
1223 % \@xa\def\csname th@#1\@xa\@xa\@xa\@xa\@xa\@xa\@xa\endcsname
1224 % \@xa\@xa\@xa\@xa\@xa\@xa\@xa{%
```

```
1225% \@xa\@xa\@xa\@xa\@xa\@xa\@xa\#hm@notefont
1226 % \@xa\@xa\@xa\@xa\@xa\@xa\@xa{%
1227% \@xa\@xa\@xa\thmt@style@notefont
1228% \@xa\@xa\@xa\thmt@style@notebraces
1229 % \@xa\@xa\@xa}\csname th@#1\endcsname
1230 % }
1231 }
1232
1233 \define@key{thmdef}{qed}[\qedsymbol]{%
1234 \thmt@trytwice{}{%
1235 \addtotheorempostheadhook[\thmt@envname]{%
1236 \protected@edef\qedsymbol{#1}%
1237 \pushQED{\qed}%
1238 }%
1239 \addtotheoremprefoothook[\thmt@envname]{%
1240 \protected@edef\qedsymbol{#1}%
1241 \popQED
1242 }%
1243 }%
1244 }
1245
1246 \def\thmt@amsthmlistbreakhack{%
1247 \leavevmode
1248 \vspace{-\baselineskip}%
1249 \par
1250 \everypar{\setbox\z@\lastbox\everypar{}}%
1251 }
1252
1253 \define@key{thmuse}{listhack}[\relax]{%
1254 \addtotheorempostheadhook[local]{%
1255 \thmt@amsthmlistbreakhack
1256 }%
1257 }
1258
 A.2.2 beamer
1259 \newif\ifthmt@hasoverlay
```

```
1260 \def\thmt@parsetheoremargs#1{%
1261 \parse{%
1262 {\parseOpt<>{\thmt@hasoverlaytrue\def\thmt@overlay{##1}}{}}%
1263 {\parseOpt[]{\def\thmt@optarg{##1}}{%
1264 \let\thmt@shortoptarg\@empty
1265 \let\thmt@optarg\@empty}}%
1266 {\ifthmt@hasoverlay\expandafter\@gobble\else\expandafter\@firstofone\fi
1267 {\parseOpt<>{\thmt@hasoverlaytrue\def\thmt@overlay{##1}}{}}%
1268 }%
1269 {%
1270 \def\thmt@local@preheadhook{}%
1271 \def\thmt@local@postheadhook{}%
1272 \def\thmt@local@prefoothook{}%
1273 \def\thmt@local@postfoothook{}%
1274 \thmt@local@preheadhook
1275 \csname thmt@#1@preheadhook\endcsname
1276 \thmt@generic@preheadhook
1277 \protected@edef\tmp@args{%
1278 \ifthmt@hasoverlay <\thmt@overlay>\fi
1279 \ifx\@empty\thmt@optarg\else [{\thmt@optarg}]\fi
1280 }<sup>%</sup>
1281 \csname thmt@original@#1\@xa\endcsname\tmp@args
1282 \thmt@local@postheadhook
```

```
1283 \csname thmt@#1@postheadhook\endcsname
1284 \thmt@generic@postheadhook
1285 \let\@parsecmd\@empty
1286 }%
1287 }
1288 }%
```
#### <span id="page-38-0"></span>**A.2.3 ntheorem**

```
1289
1290% actually, ntheorem's so-called style is nothing like a style at all...
1291\def\thmt@declaretheoremstyle@setup{}
1292 \def\thmt@declaretheoremstyle#1{%
1293 \ifcsname th@#1\endcsname\else
1294 \@xa\let\csname th@#1\endcsname\th@plain
1295 \fi
1296 }
1297
1298 \def\thmt@notsupported#1#2{%
1299 \PackageWarning{thmtools}{Key '#2' not supported by #1}{}%
1300 }
1301
1302 \define@key{thmstyle}{spaceabove}{%
1303 \setlength\theorempreskipamount{#1}%
1304 }
1305 \define@key{thmstyle}{spacebelow}{%
1306 \setlength\theorempostskipamount{#1}%
1307 }
1308 \define@key{thmstyle}{headfont}{%
1309 \theoremheaderfont{#1}%
1310 }
1311 \define@key{thmstyle}{bodyfont}{%
1312 \theorembodyfont{#1}%
1313 }
1314 % not supported in ntheorem.
1315 \define@key{thmstyle}{notefont}{%
1316 \thmt@notsupported{ntheorem}{notefont}%
1317 }
1318 \define@key{thmstyle}{headpunct}{%
1319 \theoremseparator{#1}%
1320 }
1321 % not supported in ntheorem.
1322 \define@key{thmstyle}{notebraces}{%
1323 \thmt@notsupported{ntheorem}{notebraces}%
1324 }
1325 \define@key{thmstyle}{break}{%
1326 \theoremstyle{break}%
1327 }
1328 % not supported in ntheorem...
1329 \define@key{thmstyle}{postheadspace}{%
1330 %\def\thmt@style@postheadspace{#1}%
1331 \@xa\g@addto@macro\csname thmt@style \thmt@style @defaultkeys\endcsname{%
1332 postheadhook={\hspace{-\labelsep}\hspace*{#1}},%
1333 }%
1334 }
1335
1336 % not supported in ntheorem
1337 \define@key{thmstyle}{headindent}{%
1338 \thmt@notsupported{ntheorem}{headindent}%
1339 }
1340 % sorry, only style, not def with ntheorem.
```

```
1341 \define@key{thmstyle}{qed}[\qedsymbol]{%
1342 \@ifpackagewith{ntheorem}{thmmarks}{%
1343 \theoremsymbol{#1}%
1344 }{%
1345 \thmt@notsupported
1346 {ntheorem without thmmarks option}%
1347 {headindent}%
1348 }%
1349 }
1350
1351 \let\@upn=\textup
1352 \define@key{thmstyle}{headformat}[]{%
1353 \def\thmt@tmp{#1}%
1354 \@onelevel@sanitize\thmt@tmp
1355 %\tracingall
1356 \ifcsname thmt@headstyle@\thmt@tmp\endcsname
1357 \newtheoremstyle{\thmt@style}{%
1358 \item[\hskip\labelsep\theorem@headerfont%
1359 \def\NAME{\theorem@headerfont ####1}%
1360 \def\NUMBER{\bgroup\@upn{####2}\egroup}%
1361 \text{def}\NOTE{}%
1362 \csname thmt@headstyle@#1\endcsname
1363 \theorem@separator
1364 ]
1365 }{%
1366 \item[\hskip\labelsep\theorem@headerfont%
1367 \def\NAME{\theorem@headerfont ####1}%
1368 \def\NUMBER{\bgroup\@upn{####2}\egroup}%
1369 \def\NOTE{\if=####3=\else\bgroup\ (####3)\egroup\fi}%
1370 \csname thmt@headstyle@#1\endcsname
1371 \theorem@separator
1372 ]
1373 }
1374 \else
1375 \newtheoremstyle{\thmt@style}{%
1376 \item[\hskip\labelsep\theorem@headerfont%
1377 \def\NAME{\the\thm@headfont ####1}%
1378 \def\NUMBER{\bgroup\@upn{####2}\egroup}%
1379 \def\NOTE{}%
1380 #1%
1381 \theorem@separator
1382 ]
1383 }{%
1384 \item[\hskip\labelsep\theorem@headerfont%
1385 \def\NAME{\the\thm@headfont ####1}%
1386 \def\NUMBER{\bgroup\@upn{####2}\egroup}%
1387 \def\NOTE{\if=####3=\else\bgroup\ (####3)\egroup\fi}%
1388 #1%
1389 \theorem@separator
1390 ]
1391 }
1392 \fi
1393 }
1394
1395 \def\thmt@headstyle@margin{%
1396 \makebox[0pt][r]{\NUMBER\ }\NAME\NOTE
1397 }
1398 \def\thmt@headstyle@swapnumber{%
1399 \NUMBER\ \NAME\NOTE
1400 }
1401
```
 

### <span id="page-40-0"></span>**A.3 Generic tools**

### <span id="page-40-1"></span>**A.3.1 A generalized argument parser**

The main command provided by the package is \parse{*spec*}. *spec* consists of groups of commands. Each group should set up the command \@parsecmd which is then run. The important point is that \@parsecmd will pick up its arguments from the running text, not from the rest of *spec*. When it's done storing the arguments, \@parsecmd must call \@parse to continue with the next element of *spec*. The process terminates when we run out of spec.

Helper macros are provided for the three usual argument types: mandatory, optional, and flag.

```
1404
1405 \newtoks\@parsespec
1406 \def\parse@endquark{\parse@endquark}
1407 \newcommand\parse[1]{%
1408 \@parsespec{#1\parse@endquark}\@parse}
1409
1410 \newcommand\@parse{%
1411 \edef\p@tmp{\the\@parsespec}%
1412 \ifx\p@tmp\parse@endquark
1413 \expandafter\@gobble
1414 \else
1415 % \typeout{parsespec remaining: \the\@parsespec}%
1416 \expandafter\@firstofone
1417 \fi{%
1418 \@parsepop
1419 }%
1420 }
1421 \def\@parsepop{%
1422 \expandafter\p@rsepop\the\@parsespec\@nil
1423 \@parsecmd
1424 }
1425 \def\p@rsepop#1#2\@nil{%
1426 #1%
1427 \@parsespec{#2}%
1428 }
1429
1430 \newcommand\parseOpt[4]{%
1431 %\parseOpt{openchar}{closechar}{yes}{no}
1432 % \typeout{attemping #1#2...}%
1433 \def\@parsecmd{%
1434 \@ifnextchar#1{\@@reallyparse}{#4\@parse}%
1435 }%
1436 \def\@@reallyparse#1##1#2{%
1437 #3\@parse
1438 }%
1439 }
1440
1441 \newcommand\parseMand[1]{%
1442 %\parseMand{code}
1443 \def\@parsecmd##1{#1\@parse}%
1444 }
1445
1446 \newcommand\parseFlag[3]{%
1447 %\parseFlag{flagchar}{yes}{no}
1448 \def\@parsecmd{%
1449 \@ifnextchar#1{#2\expandafter\@parse\@gobble}{#3\@parse}%
1450 }%
```
### <span id="page-41-0"></span>**A.3.2 Different counters sharing the same register**

 $\text{Qcounteralias}$   $\{$   $\#1$   $\}$   $\{$   $\#2$  makes  $\#1$  a counter that uses  $\#2$ 's count register. This is useful for things like hyperref's \autoref, which otherwise can't distinguish theorems and definitions if they share a counter. For detailed information, see Die TeXnische Komödie 3/2006.

add  $\Qelt{41}$  to  $\clap{-1$  and  $\Qelt{42}$ . This differs from the kernel implementation insofar as we trail the cl lists until we find one that is empty or starts with  $\text{Qelt}$ .

```
1452 \def\aliasctr@f@llow#1#2\@nil#3{%
1453 \ifx#1\@elt
1454 \noexpand #3%
1455 \else
1456 \expandafter\aliasctr@f@llow#1\@elt\@nil{#1}%
1457 \fi
1458 }
1459 \newcommand\aliasctr@follow[1]{%
1460 \expandafter\aliasctr@f@llow
```
Don't be confused: the third parameter is ignored here, we always have recursion here since the *token* \cl@#1 is (hopefully) not  $\@elt$ .

```
1461 \csname cl@#1\endcsname\@elt\@nil{\csname cl@#1\endcsname}%
1462 }
```

```
1463 \renewcommand*\@addtoreset[2]{\bgroup
1464 \edef\aliasctr@@truelist{\aliasctr@follow{#2}}%
1465 \let\@elt\relax
1466 \expandafter\@cons\aliasctr@@truelist{{#1}}%
1467 \egroup}
```
This code has been adapted from David Carlisle's remreset. We load that here only to prevent it from being loaded again.

```
1468 \RequirePackage{remreset}
1469\renewcommand*\@removefromreset[2]{\bgroup
1470 \edef\aliasctr@@truelist{\aliasctr@follow{#2}}%
1471 \expandafter\let\csname c@#1\endcsname\@removefromreset
1472 \def\@elt##1{%
1473 \expandafter\ifx\csname c@##1\endcsname\@removefromreset
1474 \else
1475 \noexpand\@elt{##1}%
1476 \fi}%
1477 \expandafter\xdef\aliasctr@@truelist{%
1478 \aliasctr@@truelist}
1479 \egroup }
```
make #1 a counter that uses counter #2's count register.

```
1480 \newcommand\@counteralias[2]{{%
1481 \def\@@gletover##1##2{%
1482 \expandafter\global
1483 \expandafter\let\csname ##1\expandafter\endcsname
1484 \csname ##2\endcsname
1485 }%
1486 \@ifundefined{c@#2}{\@nocounterr{#2}}{%
1487 \@ifdefinable{c@#1}{%
```
Four values make a counter foo:

- the count register accessed through \c@foo,
- the output macro \thefoo,
- the prefix macro \p@foo,
- the reset list \cl@foo.

hyperref adds \theHfoo in particular.

1488 \@@gletover{c@#1}{c@#2}% 1489 \@@gletover{the#1}{the#2}%

I don't see counteralias being called hundreds of times, let's just unconditionally create \theHctr-macros for hyperref.

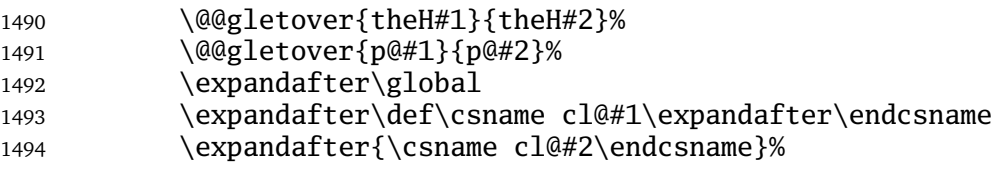

It is not necessary to save the value again: since we share a count register, we will pick up the restored value of the original counter.

```
1495 %\@addtoreset{#1}{@ckpt}%
1496 }<sup>%</sup>
1497 }%
1498 }}
```
### <span id="page-42-0"></span>**A.3.3 Tracking occurences: none, one or many**

Two macros are provided: \setuniqmark takes a single parameter, the name, which should be a string of letters. \ifuniqmark takes three parameters: a name, a true-part and a false-part. The true part is executed if and only if there was exactly one call to  $\setminus$  setuniqmark with the given name during the previous  $\mathbb{E}F[X]$  run.

Example application: legal documents are often very strongly numbered. However, if a section has only a single paragraph, this paragraph is not numbered separately, this only occurs from two paragraphs onwards.

It's also possible to not-number the single theorem in your paper, but fall back to numbering when you add another one.

1499

```
1500 \DeclareOption{unq}{%
1501 \newwrite\uniq@channel
1502 \InputIfFileExists{\jobname.unq}{}{}%
1503 \immediate\openout\uniq@channel=\jobname.unq
1504 \AtEndDocument{%
1505 \immediate\closeout\uniq@channel%
1506 }
1507 }
1508 \DeclareOption{aux}{%
1509 \let\uniq@channel\@auxout
1510 }
1511
```
Call this with a name to set the corresponding uniqmark. The name must be suitable for \csname-constructs, i.e. fully expansible to a string of characters. If you use some counter values to generate this, it might be a good idea to try and use hyperref's \theH... macros, which have similar restrictions. You can check whether a particular \setuniqmark was called more than once during *the last run* with \ifuniq.

```
1512 \newcommand\setuniqmark[1]{%
1513 \expandafter\ifx\csname uniq@now@#1\endcsname\relax
1514 \global\@namedef{uniq@now@#1}{\uniq@ONE}%
1515 \else
1516 \expandafter\ifx\csname uniq@now@#1\endcsname\uniq@MANY\else
1517 \immediate\write\uniq@channel{%
1518 \string\uniq@setmany{#1}%
1519 }%
1520 \ifuniq{#1}{%
```

```
1521 \uniq@warnnotunique{#1}%
1522 }{}%
1523 \forallfi
1524 \global\@namedef{uniq@now@#1}{\uniq@MANY}%
1525 \overline{1}1526 }
```
Companion to \setuniqmark: if the uniqmark given in the first argument was called more than once, execute the second argument, otherwise execute the first argument. Note than no call to \setuniqmark for a particular uniqmark at all means that this uniqmark is unique.

This is a lazy version: we could always say false if we already had two calls to setuniqmark this run, but we have to rerun for any ifuniq prior to the first setuniqmark anyway, so why bother?

```
1527 \newcommand\ifuniq[1]{%
1528 \expandafter\ifx\csname uniq@last@#1\endcsname\uniq@MANY
1529 \expandafter \@secondoftwo
1530 \else
1531 \expandafter\@firstoftwo
1532 \overline{1}1533 }
```
Two quarks to signal if we have seen an uniqmark more than once. \def\uniq@ONE{\uniq@ONE} \def\uniq@MANY{\uniq@MANY}

Flag: suggest a rerun?

\newif\if@uniq@rerun

Helper macro: a call to this is written to the .aux file when we see an uniqmark for the second time. This sets the right information for the next run. It also checks on subsequent runs if the number of uniqmarks drops to less than two, so that we'll need a rerun.

```
1537 \def\uniq@setmany#1{%
1538 \global\@namedef{uniq@last@#1}{\uniq@MANY}%
1539 \AtEndDocument{%
1540 \uniq@warnifunique{#1}%
1541 }%
1542 }
```
Warning if something is unique now. This always warns if the setting for this run is not "many", because it was generated by a setmany from the last run.

```
1543 \def\uniq@warnifunique#1{%
1544 \expandafter\ifx\csname uniq@now@#1\endcsname\uniq@MANY\else
1545 \PackageWarningNoLine{uniq}{%
1546 '#1' is unique now.\MessageBreak
1547 Rerun LaTeX to pick up the change%
1548 }%
1549 \@uniq@reruntrue
1550 \overline{15}1551 }
```
Warning if we have a second uniqmark this run around. Since this is checked immediately, we could give the line of the second occurence, but we do not do so for symmetry.

```
1552 \def\uniq@warnnotunique#1{%
1553 \PackageWarningNoLine{uniq}{%
1554 '#1' is not unique anymore.\MessageBreak
1555 Rerun LaTeX to pick up the change%
1556 }%
1557 \@uniq@reruntrue
1558 }
```
Maybe advise a rerun (duh!). This is executed at the end of the second reading of the aux-file. If you manage to set uniqmarks after that (though I cannot imagine why), you might need reruns without being warned, so don't to that.

```
1559 \def\uniq@maybesuggestrerun{%
1560 \if@uniq@rerun
1561 \PackageWarningNoLine{uniq}{%
1562 Uniquenesses have changed. \MessageBreak
1563 Rerun LaTeX to pick up the change%
1564 }%
1565 \fi
1566 }
```
Make sure the check for rerun is pretty late in processing, so it can catch all of the uniqmarks (hopefully). \AtEndDocument{%

```
1568 \immediate\write\@auxout{\string\uniq@maybesuggestrerun}%
1569 }
1570 \ExecuteOptions{aux}
1571 \ProcessOptions\relax
```